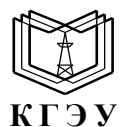

МИНИСТЕРСТВО НАУКИ И ВЫСШЕГО ОБРАЗОВАНИЯ РОССИЙСКОЙ ФЕДЕРАЦИИ **Федеральное государственное бюджетное образовательное учреждение высшего образования «КАЗАНСКИЙ ГОСУДАРСТВЕННЫЙ ЭНЕРГЕТИЧЕСКИЙ УНИВЕРСИТЕТ» (ФГБОУ ВО «КГЭУ»)**

**АКТУАЛИЗИРОВАНО** решением ученого совета ИЭЭ протокол №7 от 16.04.2024

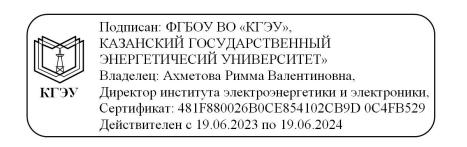

УТВЕРЖДАЮ Директор Института электроэнергетики и электроники

\_\_\_\_\_\_\_\_\_\_\_\_\_\_\_\_ И.В. Ившин

28 октября 2020 г.

## **РАБОЧАЯ ПРОГРАММА ПРОИЗВОДСТВЕННОЙ ПРАКТИКИ**

Производственная практика (проектная)

Направление подготовки 13.03.02 Электроэнергетика и электротехника

Направленность (профиль) Экономика и управление в электроэнергетике

Квалификация бакалавр

Рабочая программа производственной практики разработана в соответствии с ФГОС ВО - бакалавриат по направлению подготовки 13.03.02 Электроэнергетика и электротехника (приказ Минобрнауки России от 28.02.2018 г. № 144)

Программу разработал(и):

Программу разработал(и): доцент, к.э.н. \_\_\_\_\_\_\_\_\_\_\_\_\_\_\_\_\_\_\_\_\_\_\_\_ Мухаметова Л.Р.

Программа рассмотрена и одобрена на заседании кафедры-разработчика «Экономика и организация производства», протокол № 3 от 05.10.2020 г. Заведующий кафедрой Ахметова И.Г.

Программа рассмотрена и одобрена на заседании выпускающей кафедры «Экономика и организация производства», протокол № 3 от 05.10.2020 г. Заведующий кафедрой Ахметова И.Г.

Программа одобрена на заседании учебно-методического совета института Электроэнергетики и электроники, протокол № 3 от 28.10.2020 г.

Зам. директора ИЭЭ \_\_\_\_\_\_\_\_\_\_\_\_\_\_\_\_\_ Ахметова Р.В.

Программа принята решением Ученого совета института Электроэнергетики и электроники протокол № 4 от 28.10.2020 г.

## 1. **Цель, задачи и планируемые результаты обучения по производственной практике**

Целью практики является:

- подготовка к решению производственных задач предприятия;

-закрепление и углубление теоретических знаний, полученных при изучении дисциплин учебного плана;

- приобретение и развитие необходимых практических умений и навыков в соответствии с требованиями к уровню подготовки выпускника;

- изучение обязанностей должностных лиц предприятия, обеспечивающих решение проблем по обслуживанию электроэнергетического оборудования и сетей.

Задачами практики являются:

- закрепление теоретических и практических знаний, полученных студентами при изучении части дисциплин профессионального блока;

- изучение вопросов обеспечения безопасности жизнедеятельности на предприятии;

- изучение технических средств проектирования объектов энергетики;

- оценивание технического состояния и остаточного ресурса оборудования;

- приобретение навыков оформления типовой технической документации;

- изучение структуры и организации энергетических предприятий, планирование времени.

Компетенции, формируемые по освоении практики, запланированные результаты обучения, соотнесенные с индикаторами достижения компетенций:

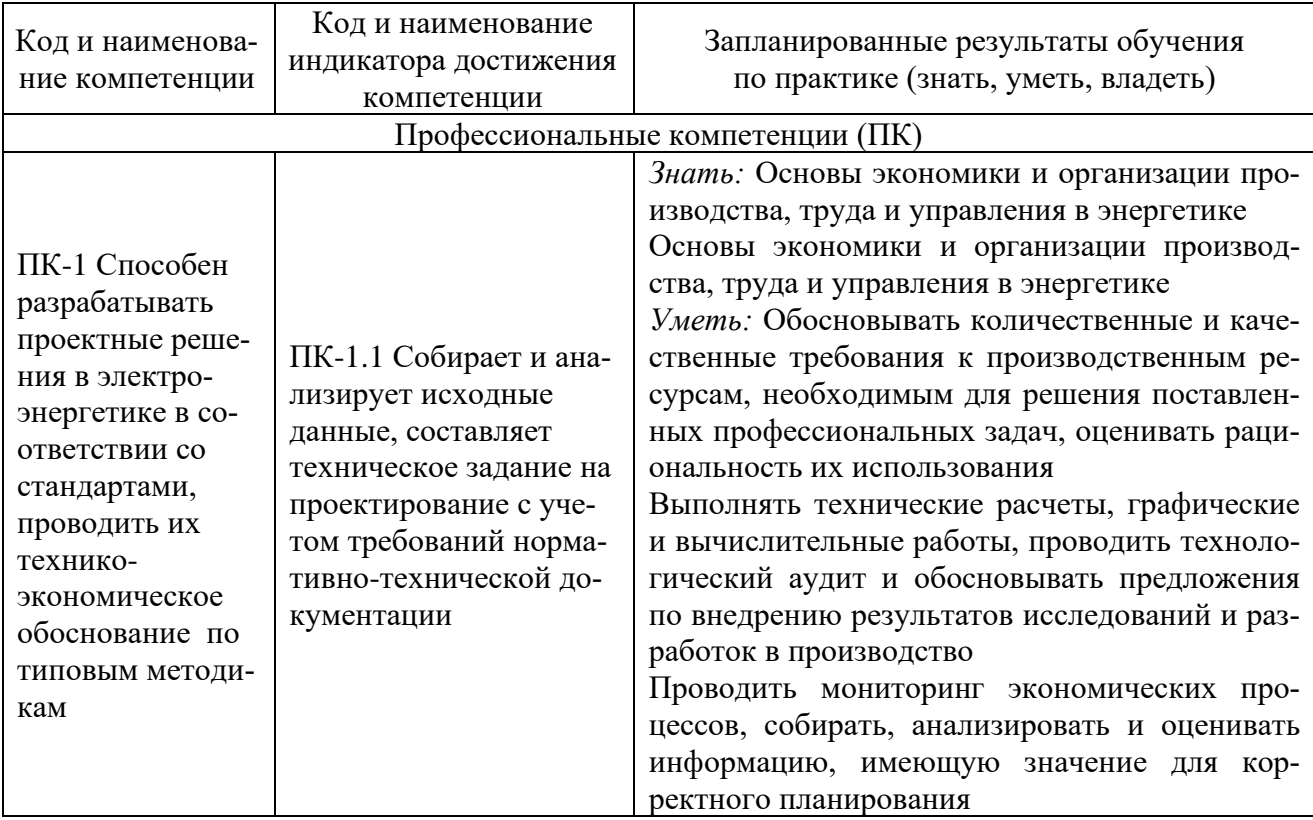

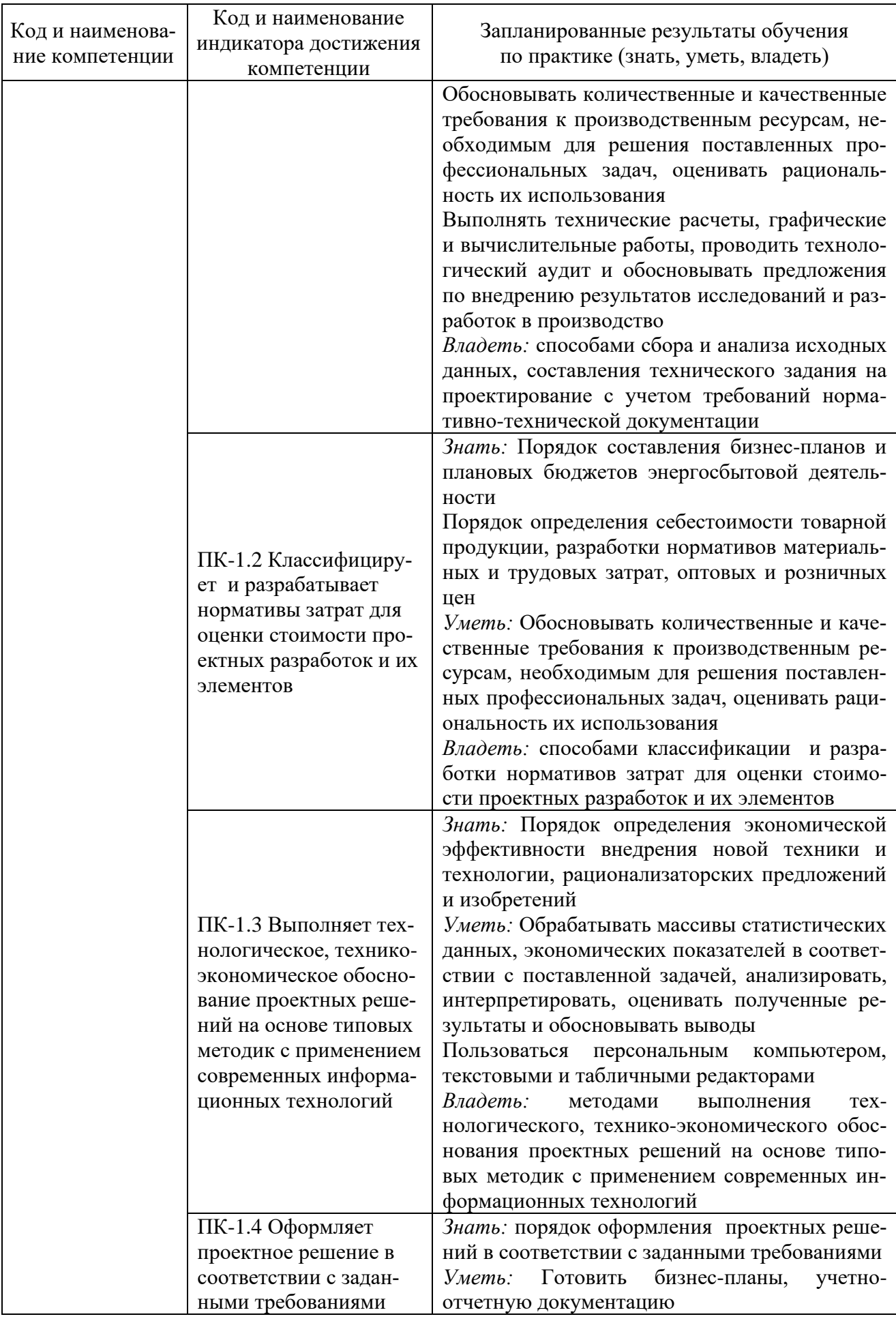

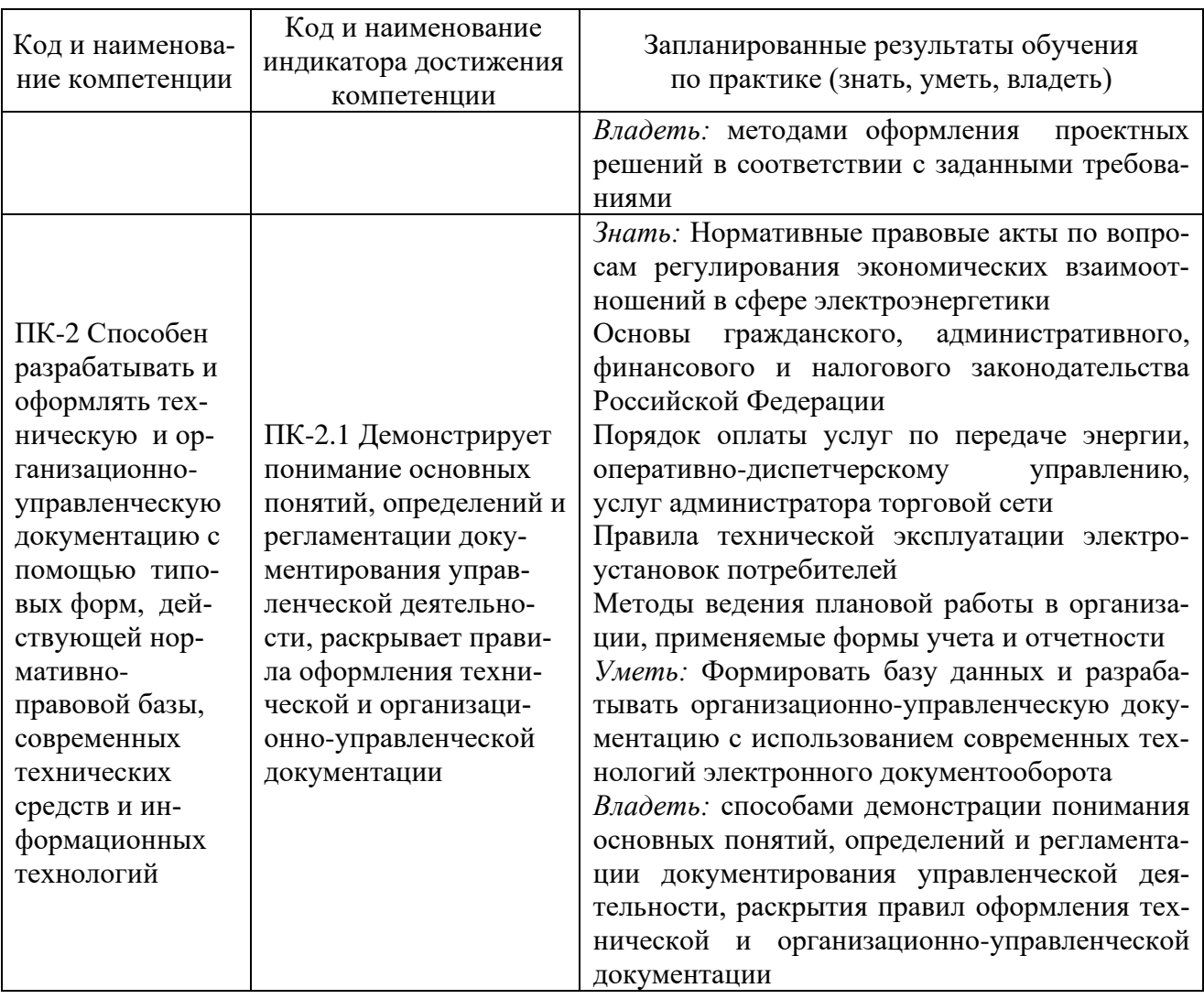

## 2. Место производственной практики в структуре ОПОП

Производственная практика (проектная) относится к части, формируемой участниками образовательных отношений Блока 2 «Практики» Учебного плана по направлению подготовки 13.03.02 Электроэнергетика и электротехника, направленности «Экономика и управление в электроэнергетике»

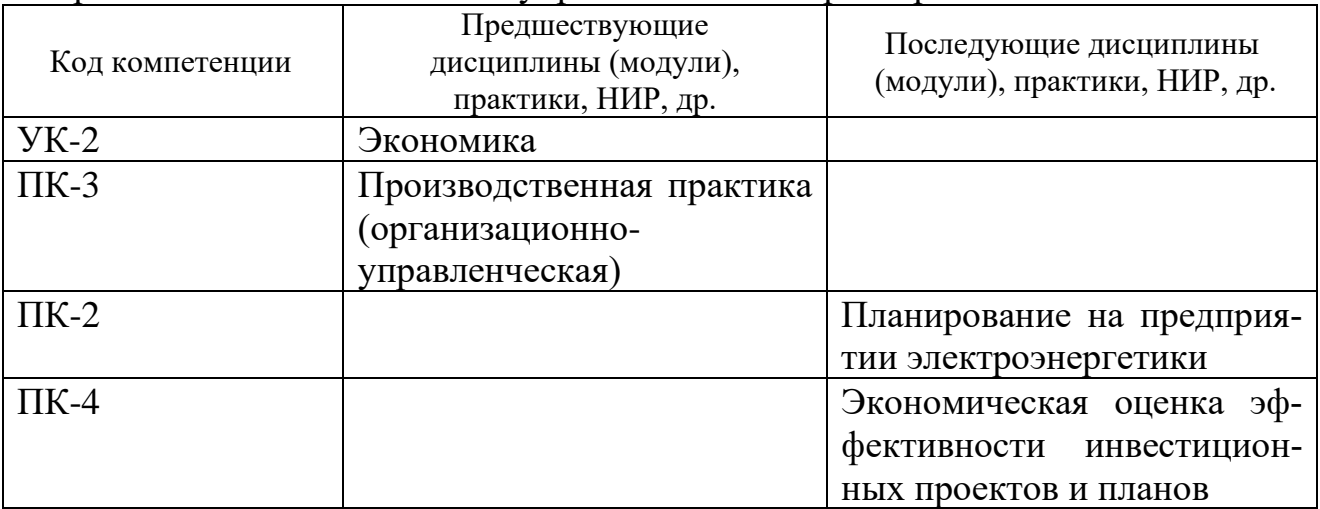

Для прохождения практики обучающийся должен:

знать: нормативные правовые акты по вопросам регулирования экономических взаимоотношений в сфере электроэнергетики

уметь: использовать типовые методы и способы выполнения профессиональных задач в области планирования производства, оценивать их эффективность и качество

владеть: методами выбора наиболее эффективных способов решения задач, учитывая действующие правовые нормы и имеющиеся условия, ресурсы и ограничения

## **3. Формы и способы проведения практики**

Способ проведения практики стационарный, выездной

Форма проведения практики дискретная

Способы и формы поведения практики для лиц с ограниченными возможностями здоровья и инвалидов устанавливаются с учетом особенностей психофизического развития, индивидуальных возможностей и состояния здоровья студента.

Лица с ограниченными возможностями здоровья (ОВЗ) и инвалиды имеют возможность беспрепятственно перемещаться из одного учебнолабораторного корпуса в другой, подняться на все этажи учебно-лабораторных корпусов, заниматься в учебных и иных помещениях с учетом особенностей психофизического развития и состояния здоровья.

#### **4. Место и время проведения практики**

Практика проводится на 4 курсе в 7 семестре.

Местами прохождения практики являются: сторонние организации различных организационно-правовых форм собственности в отделах и структурных подразделениях в соответствии с направлением подготовки, а также структурные подразделения КГЭУ.

#### **5. Объем, структура и содержание практики**

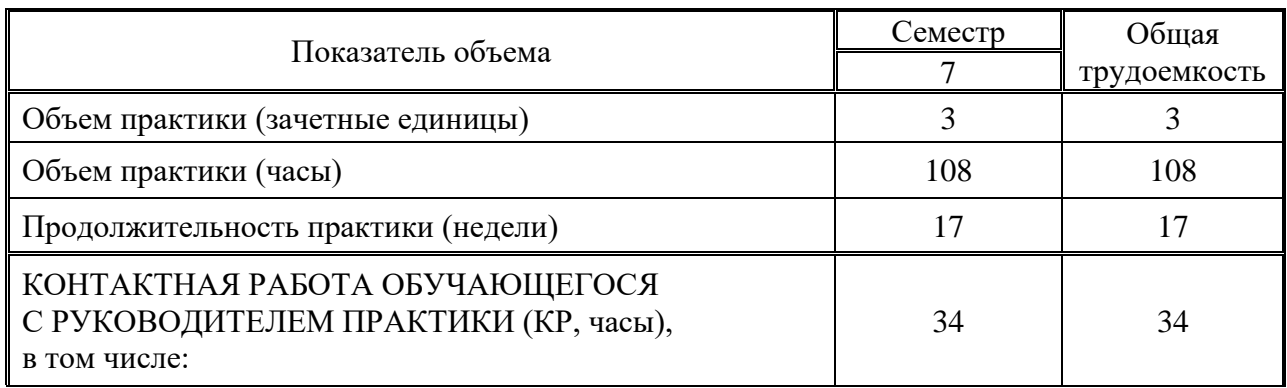

## **5.1. Объем практики**

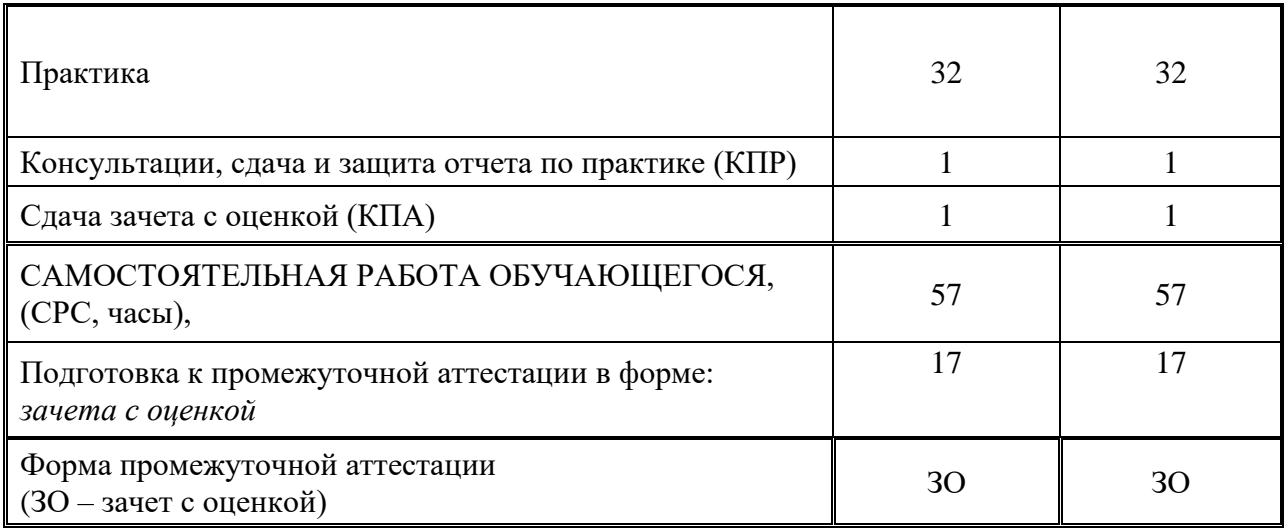

## **5.2. Структура и содержание практики**

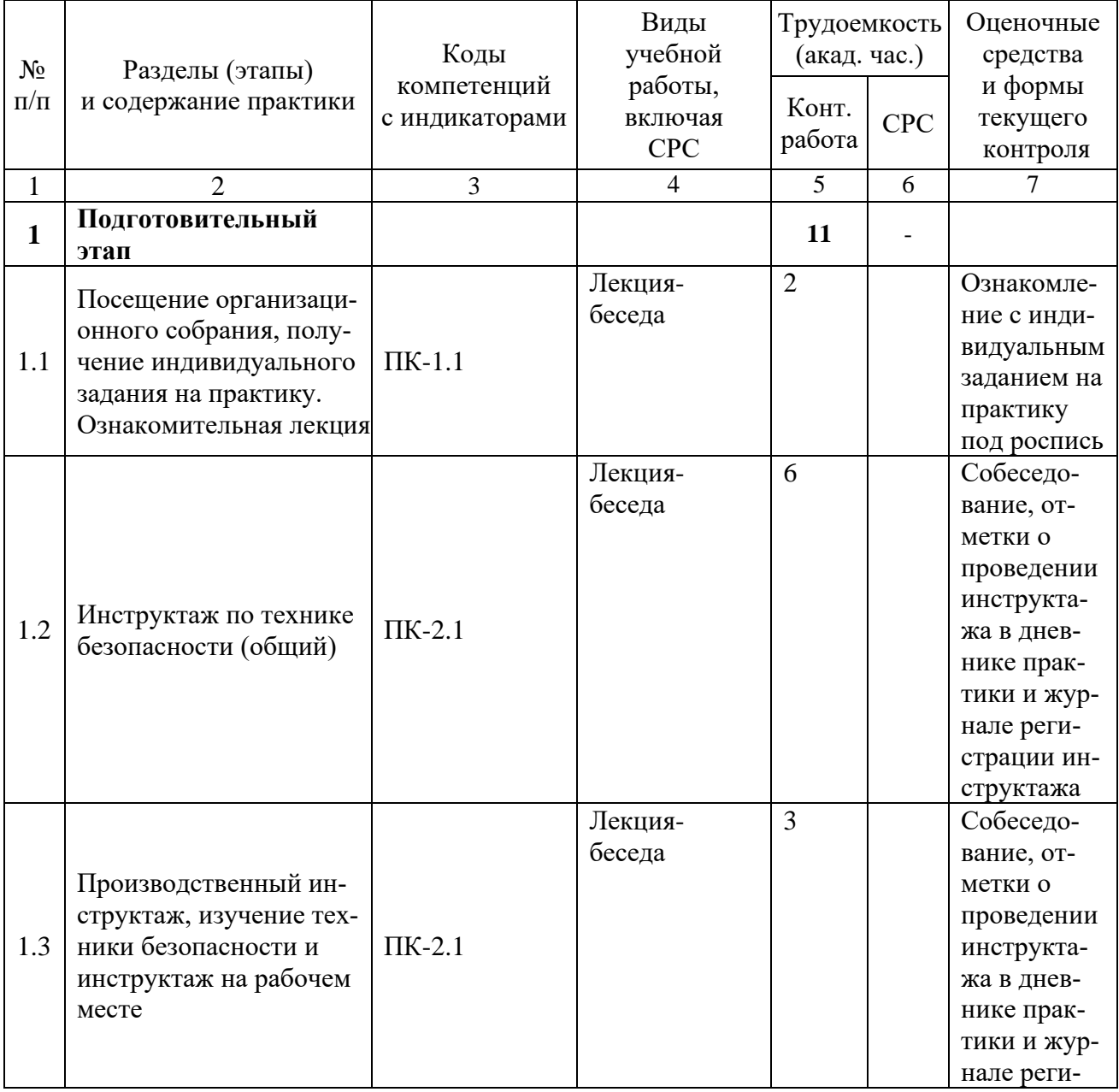

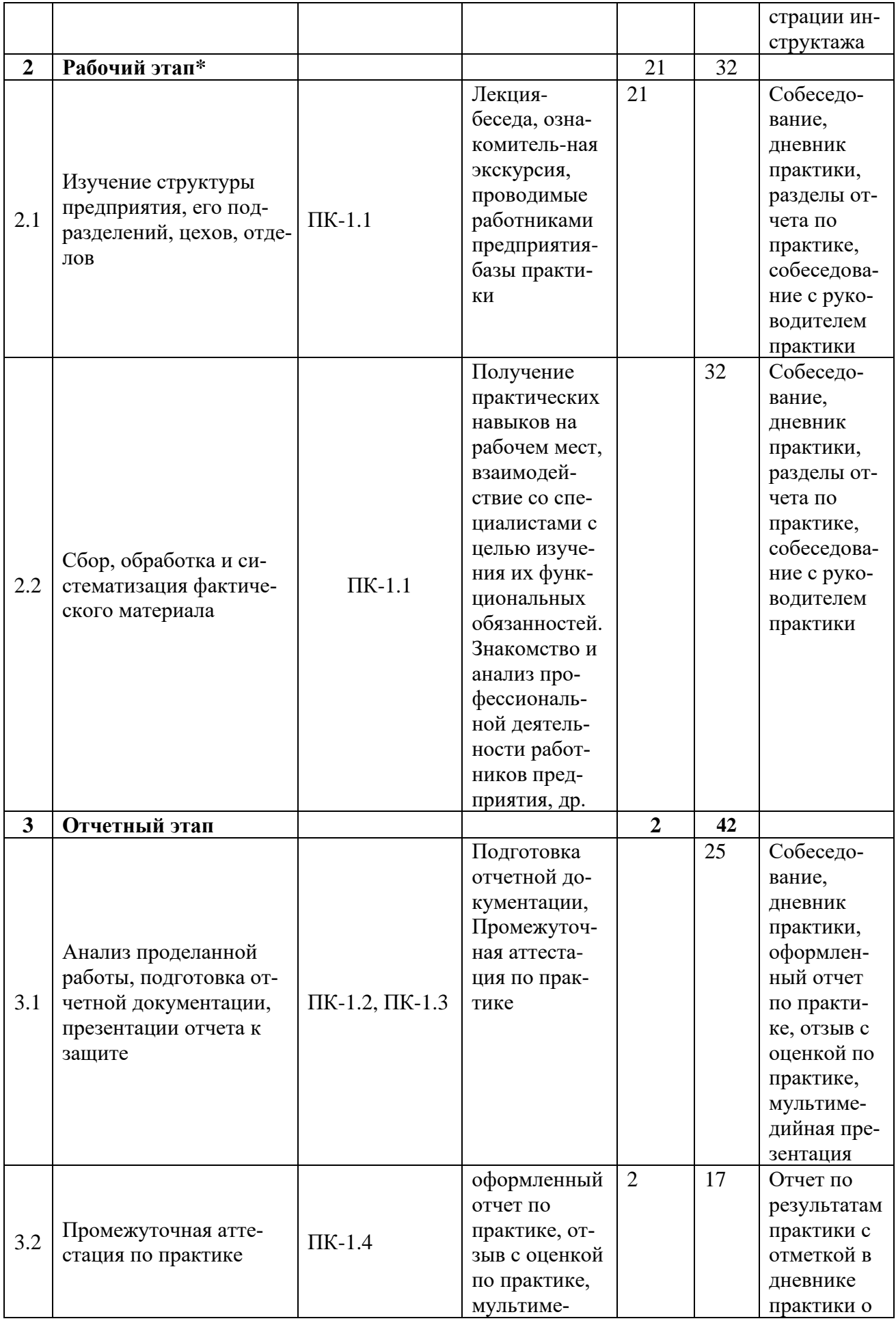

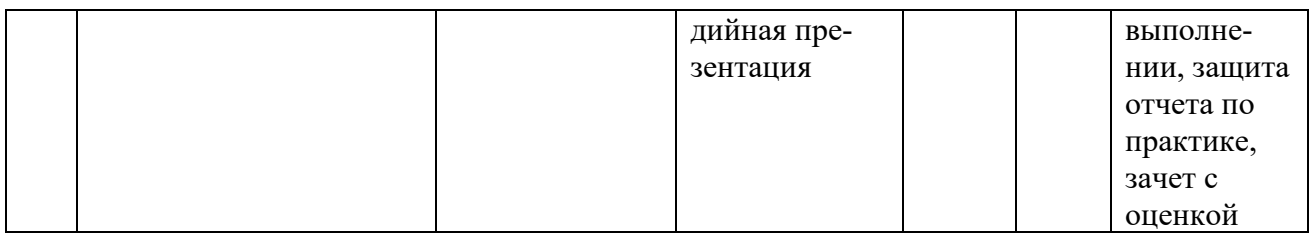

## **5.3. Перечень примерных индивидуальных заданий по практике**

Экономика энергокомпаний.

Экономика развития электроэнергетики.

Маркетинг в электроэнергетике.

Оптовые и розничные рынки электроэнергии.

Государственное регулирование в электроэнергетике.

Управление энергокомпанией.

Инновационный менеджмент в энергетике.

Риск менеджмент в энергетике.

Энергосбережение в энергопотреблении и энергетике.

Экологический менеджмент.

Анализ производственно-хозяйственной и финансовой деятельности в энергетике.

Бизнес-планирование в энергокомпаниях.

Оценка стоимости энергетического бизнеса

#### **6. Оценивание результатов прохождения практики**

Оценивание результатов прохождения практики осуществляется в рамках текущего контроля успеваемости и промежуточной аттестации.

Текущий контроль успеваемости осуществляется в течение периода прохождения практики, включает индивидуальный опрос.

Промежуточная аттестация по практике осуществляется в форме зачета с оценкой, которая проводится, в форме публичной защиты отчета по практике*.* Итоговой оценкой по практике является оценка, выставленная во время промежуточной аттестации обучающегося с учетом результатов текущего контроля успеваемости, отзыва с оценкой результатов деятельности обучающегося, представленного руководителем практики от профильной организации.

Обобщенные критерии и шкала оценивания сформированности компетенции (индикатора достижения компетенции) по итогам прохождения практики:

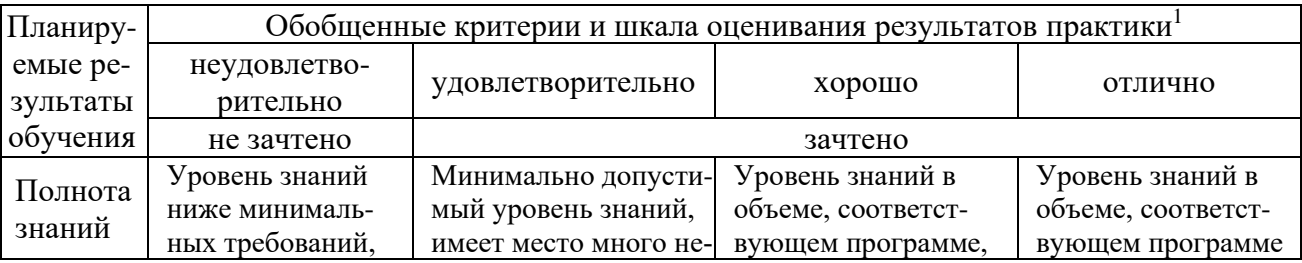

<sup>1</sup> *Критерии являются примерными, при необходимости преподаватель корректирует*

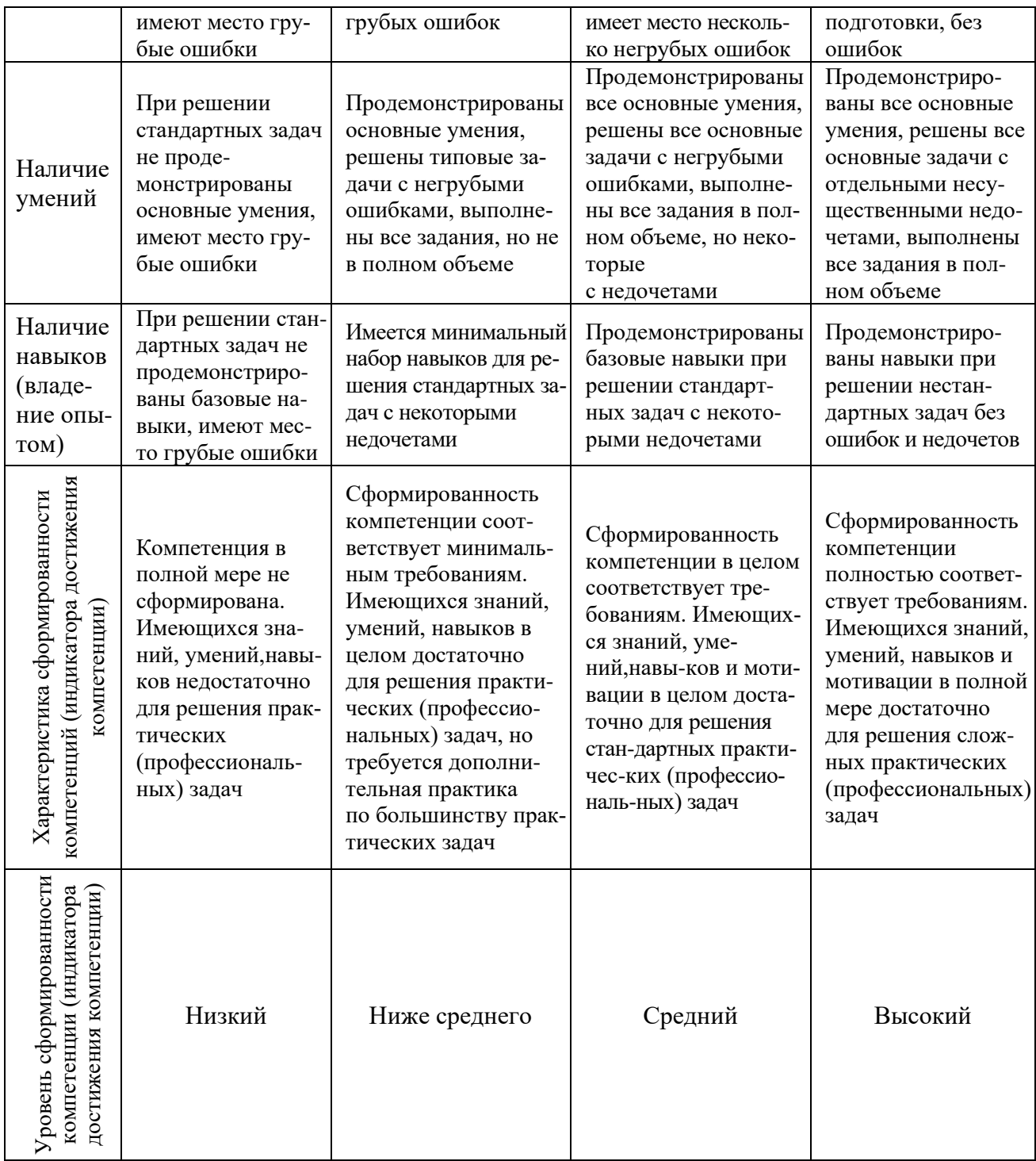

## Шкала оценки результатов прохождения практики:

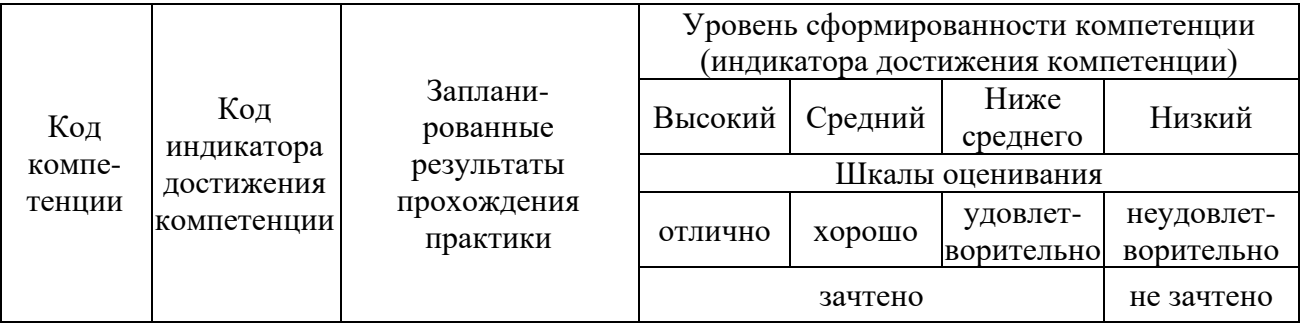

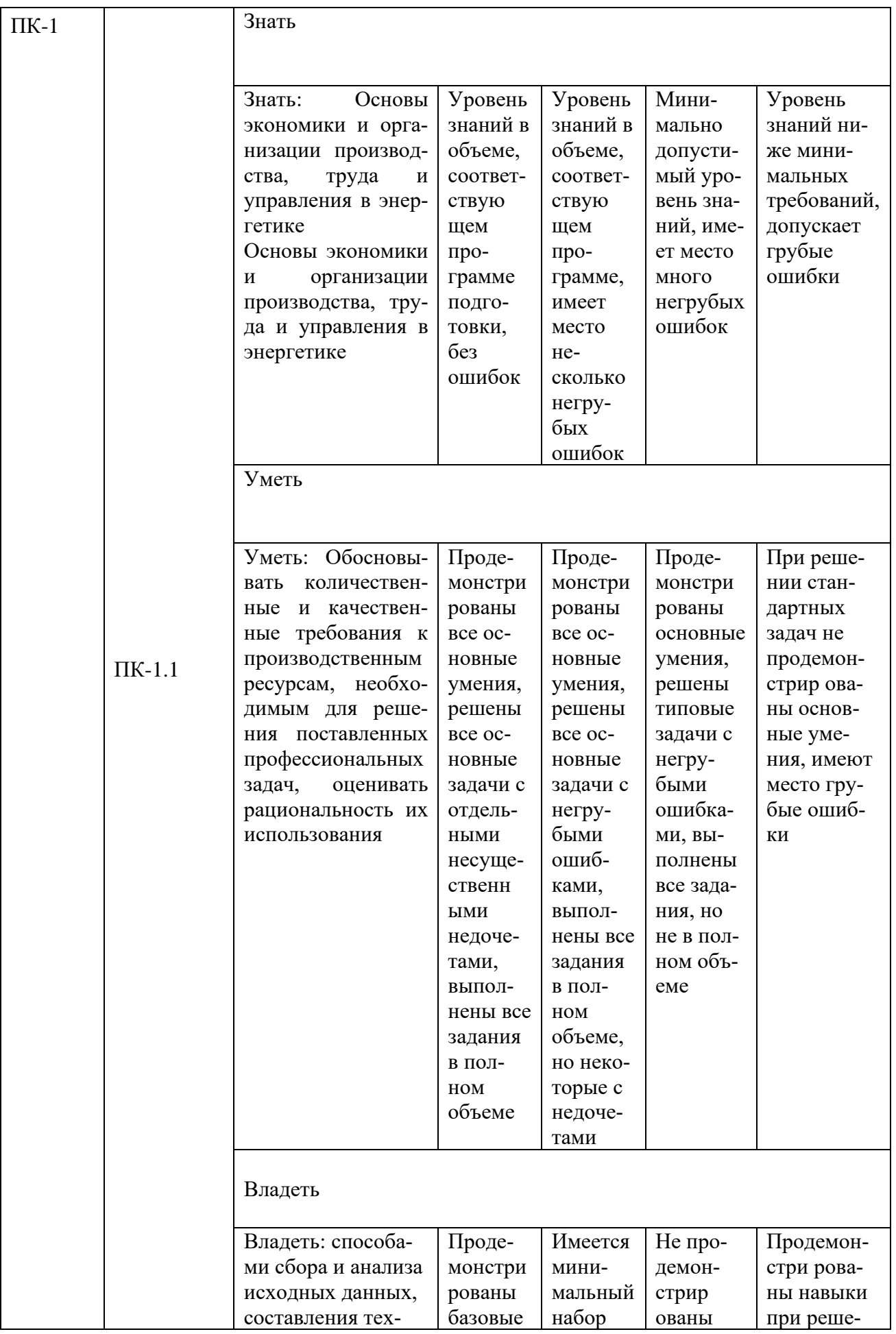

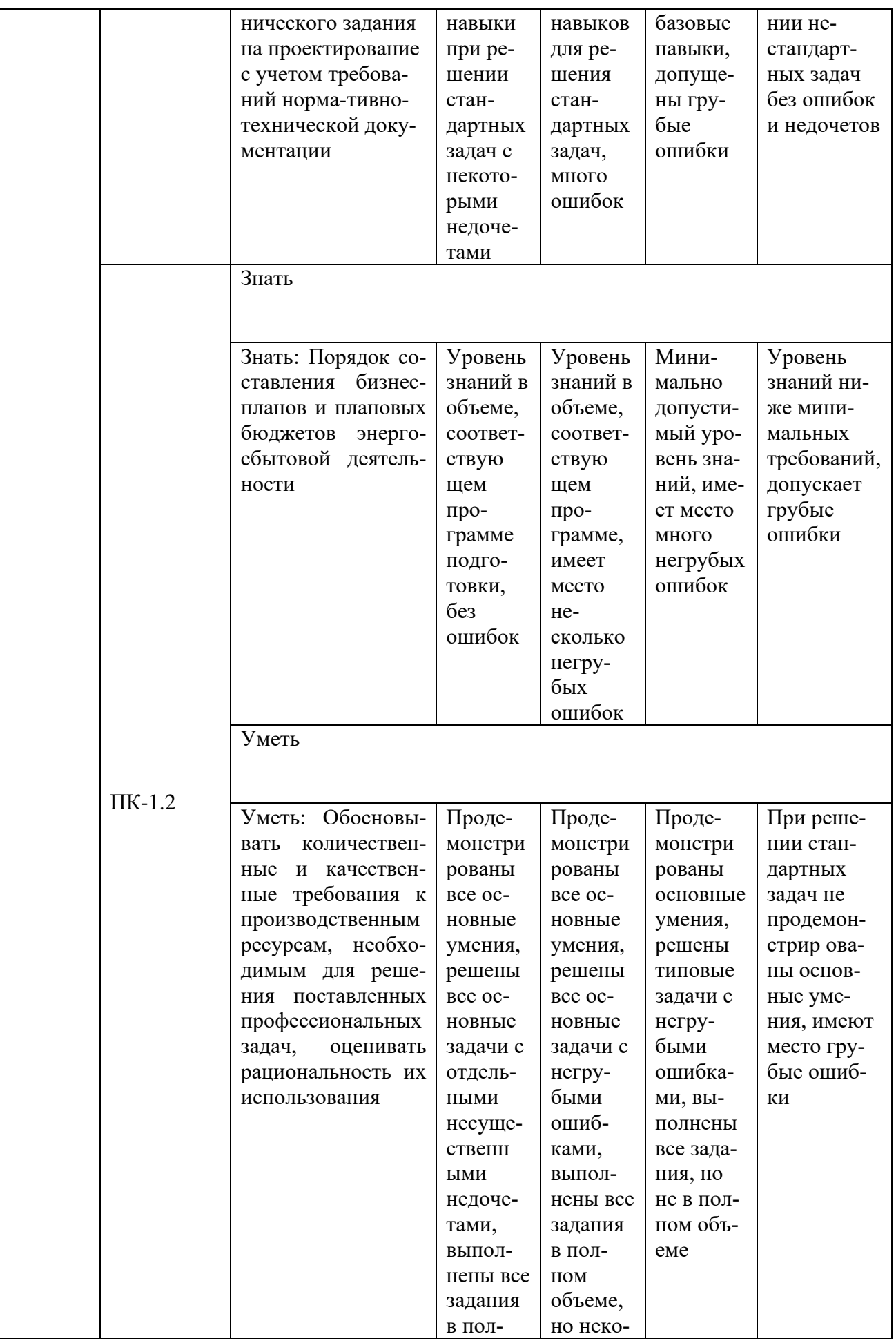

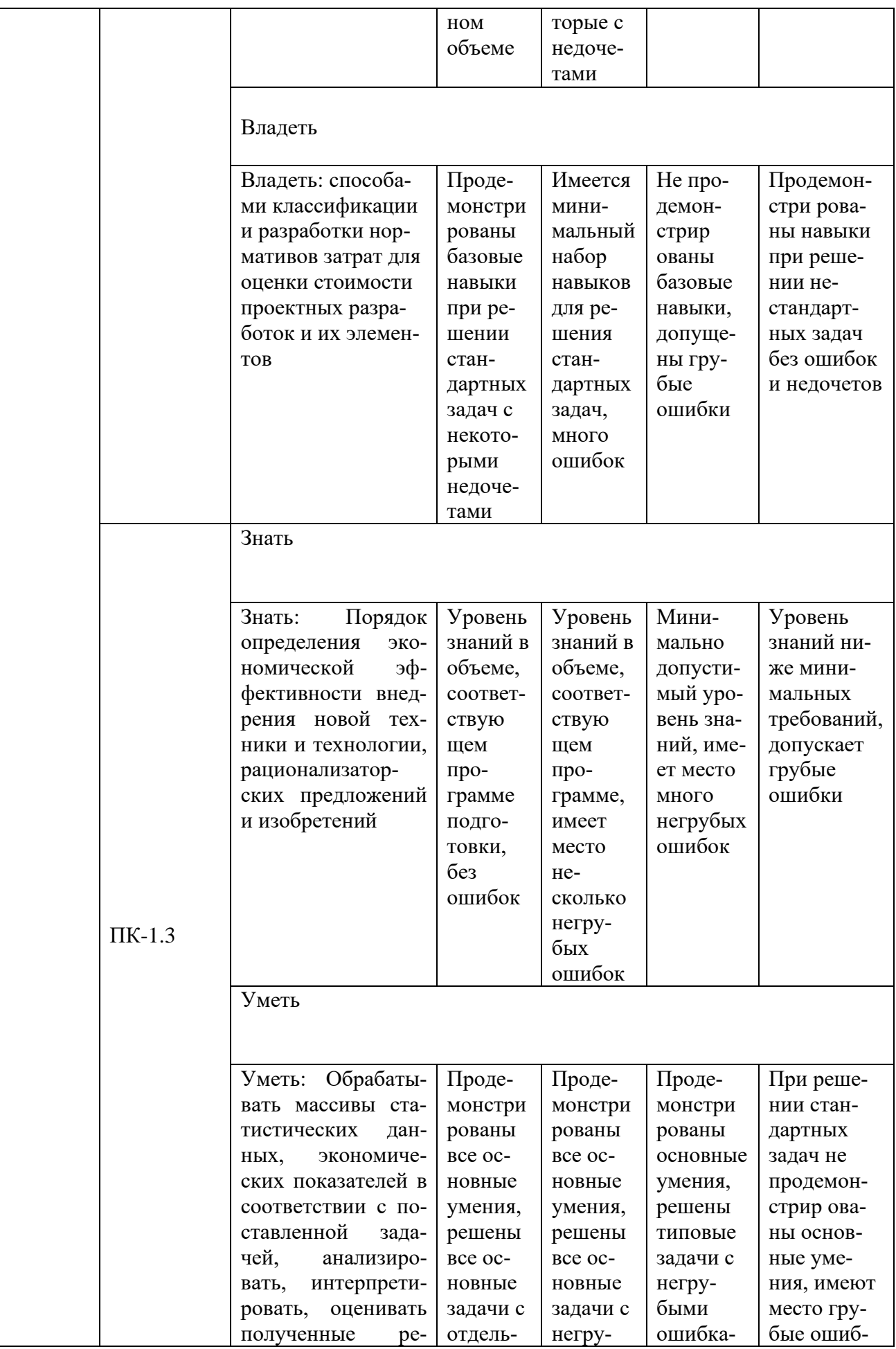

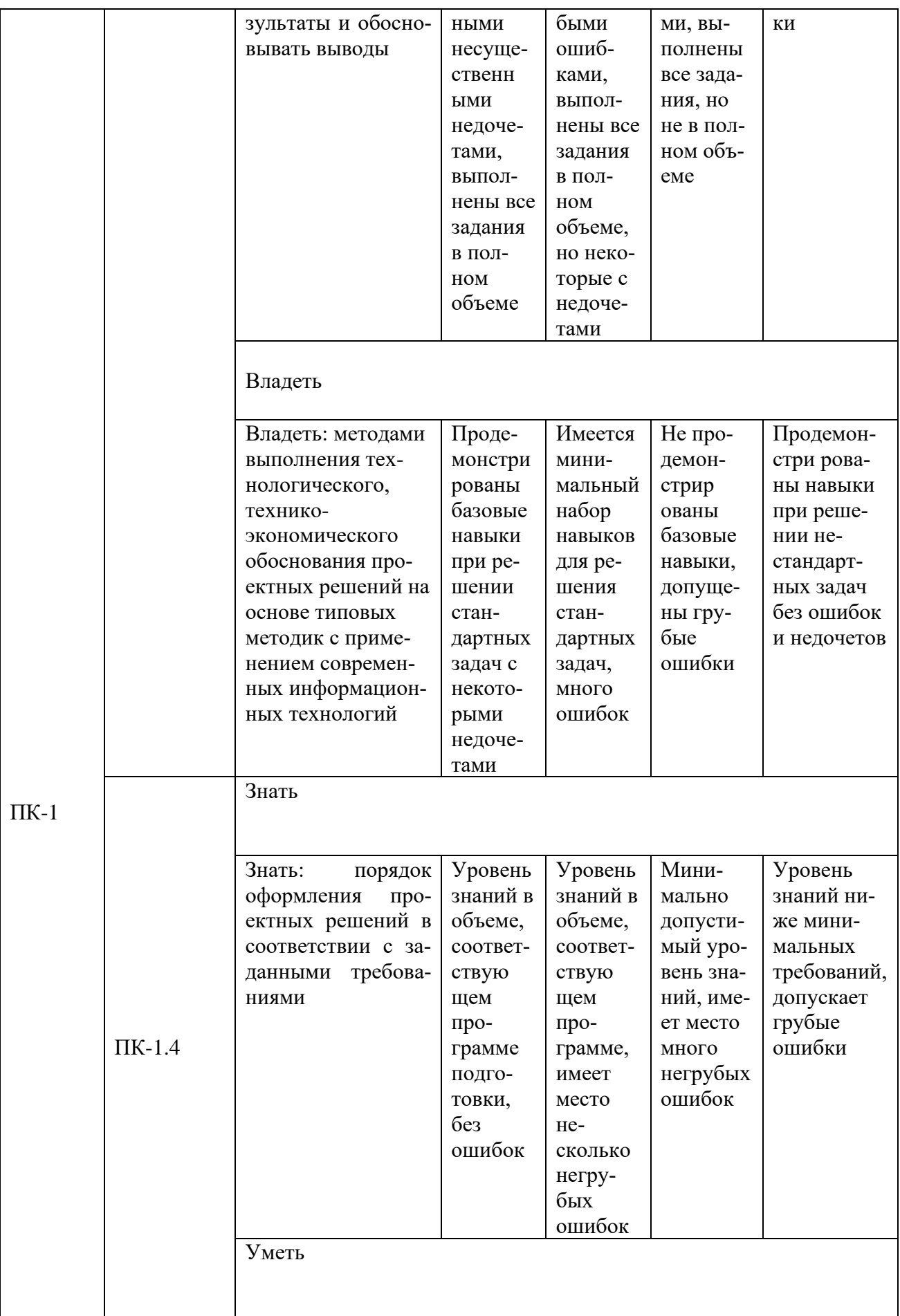

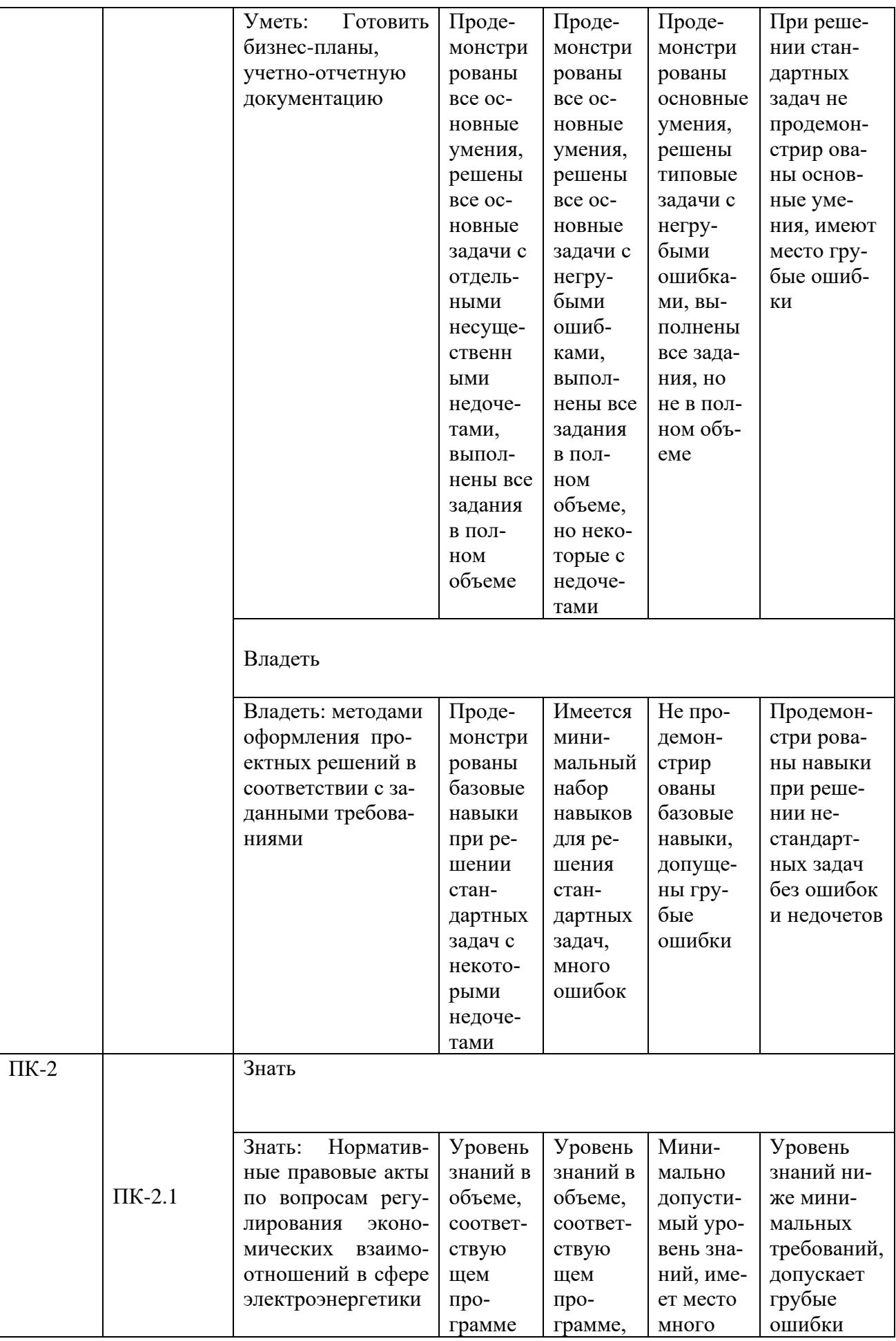

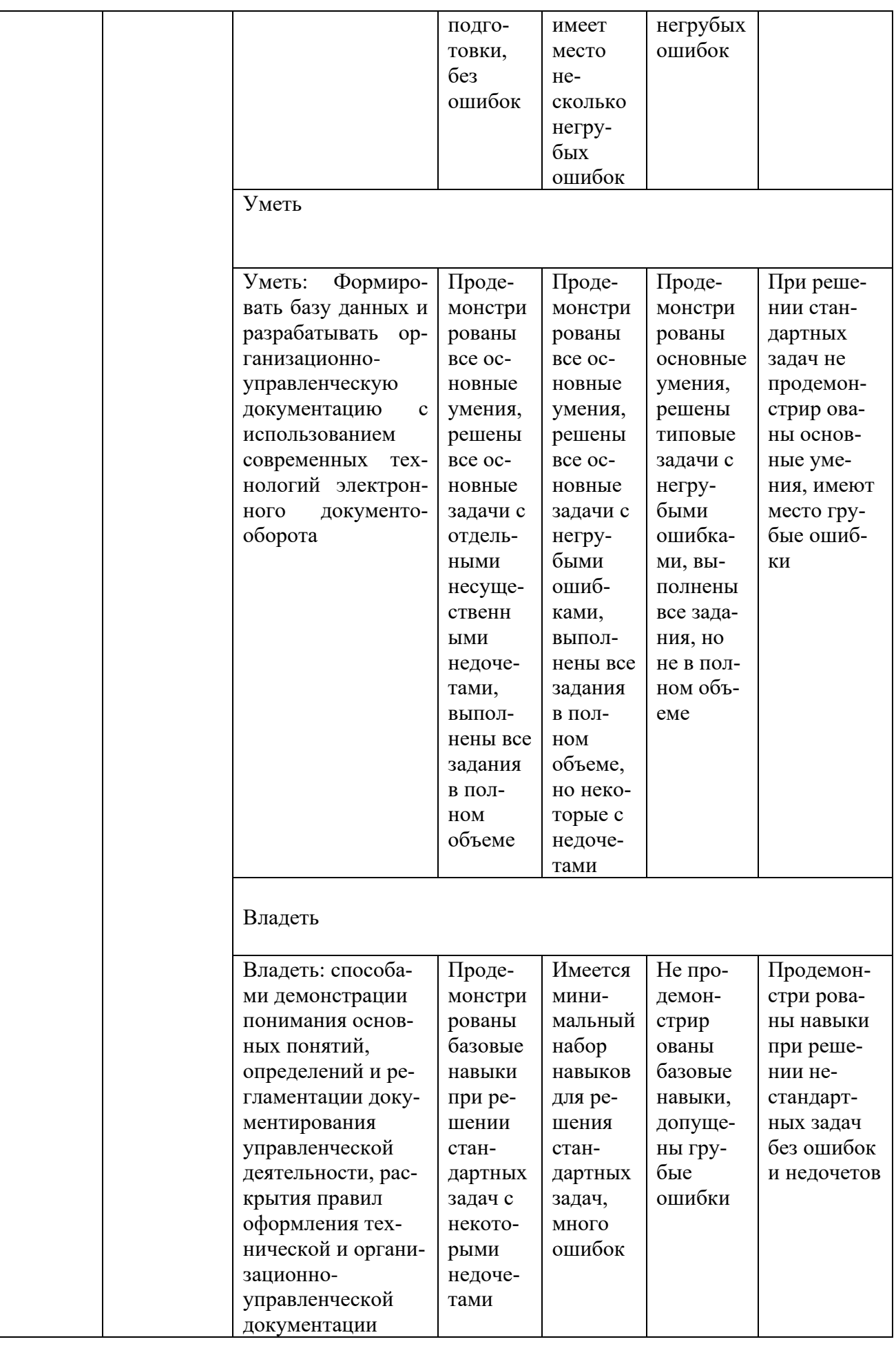

Оценочные материалы для проведения текущего контроля успеваемости и промежуточной аттестации приведены в Приложении к рабочей программе практики. Полный комплект заданий и материалов, необходимых для оценивания результатов прохождения практики, хранится на кафедре-разработчике в бумажном и электронном виде.

## **7. Учебно-методическое и информационное обеспечение практики**

## **7.1. Учебно-методическое обеспечение**

#### Основная литература

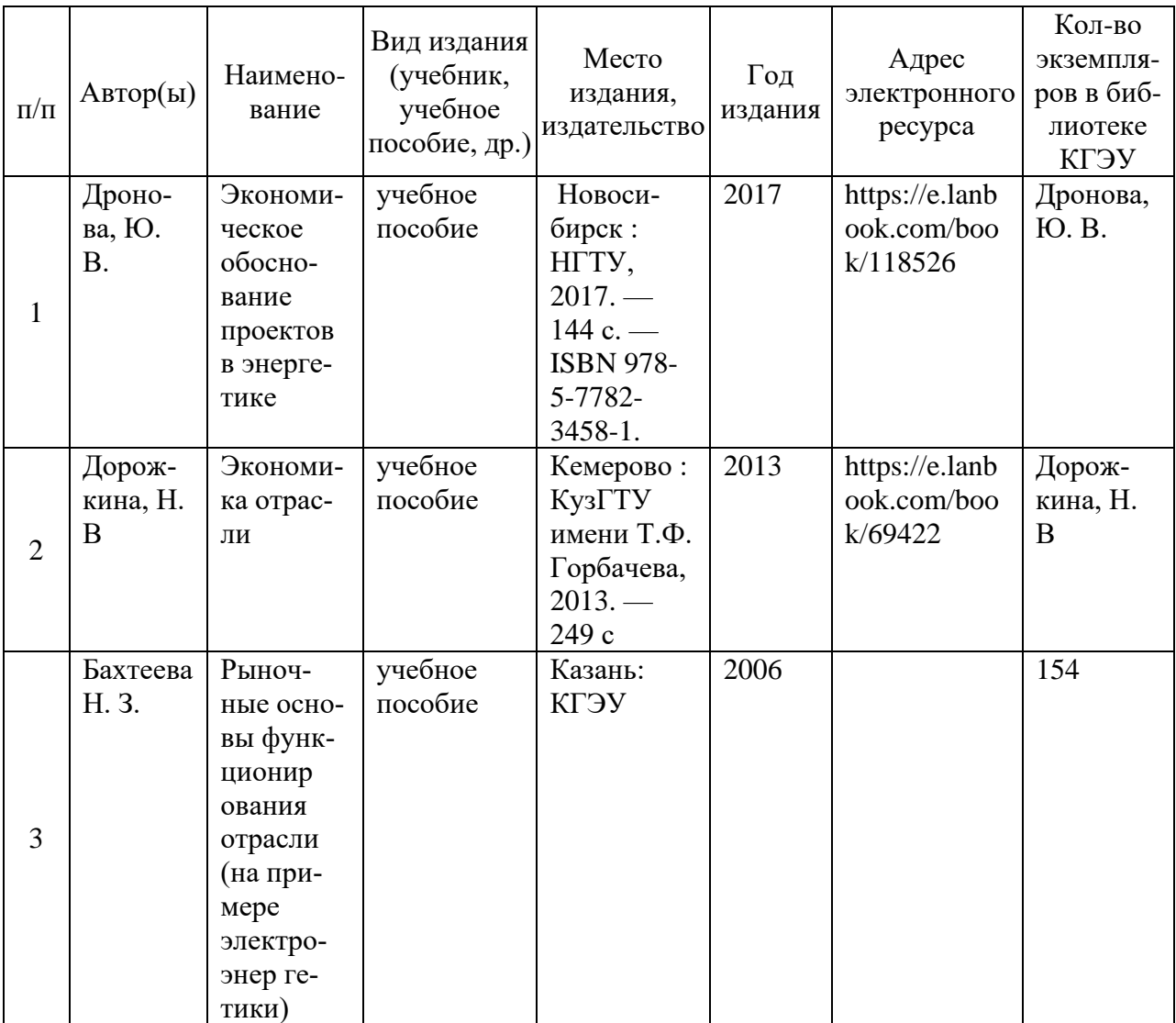

## Дополнительная литература

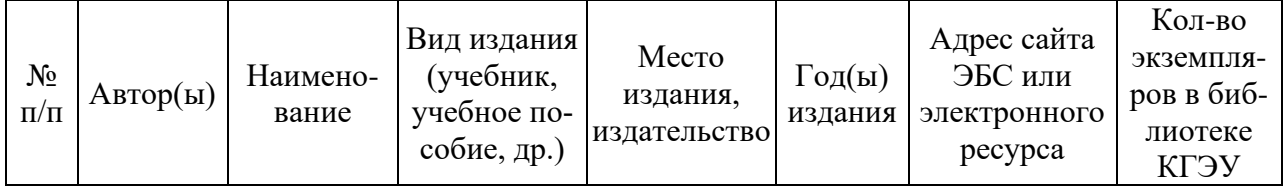

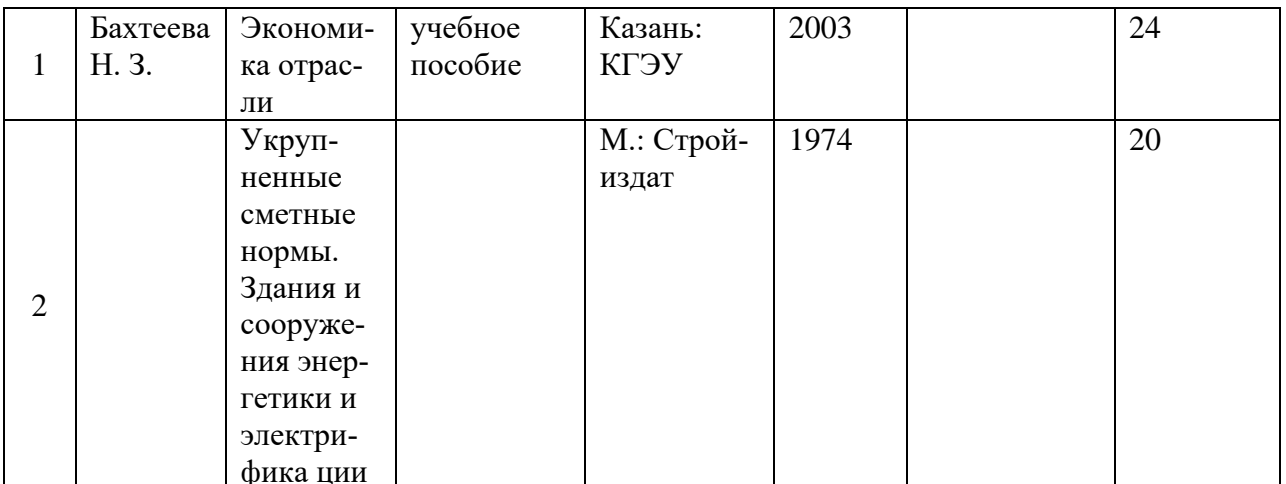

## 7.2. Информационное обеспечение

## 7.2.1. Электронные и интернет-ресурсы

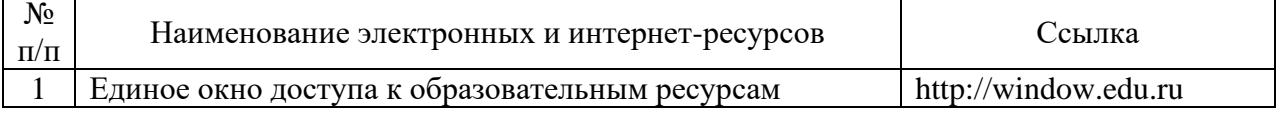

## 7.2.2. Профессиональные базы данных

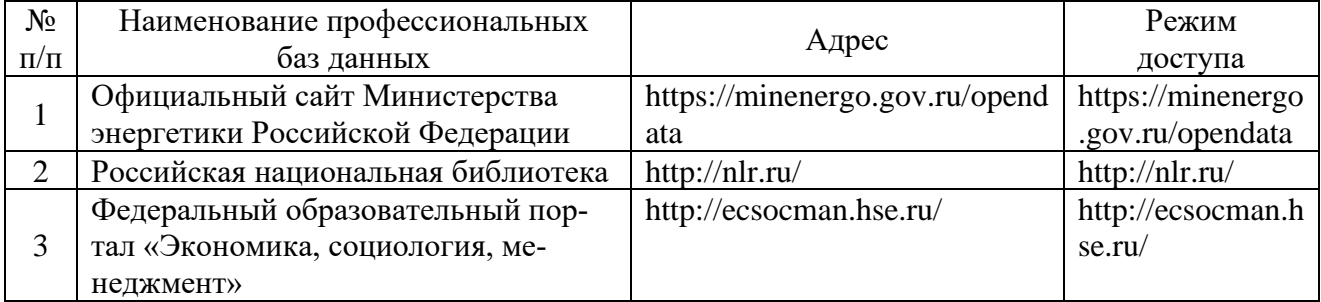

## 7.2.3. Информационно-справочные системы

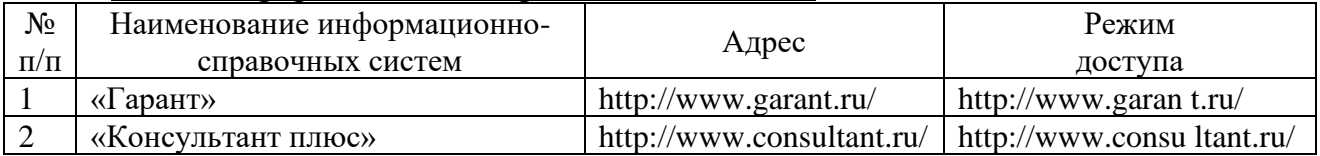

## 7.2.4. Лицензионное и свободно распространяемое программное обеспечение дисциплины

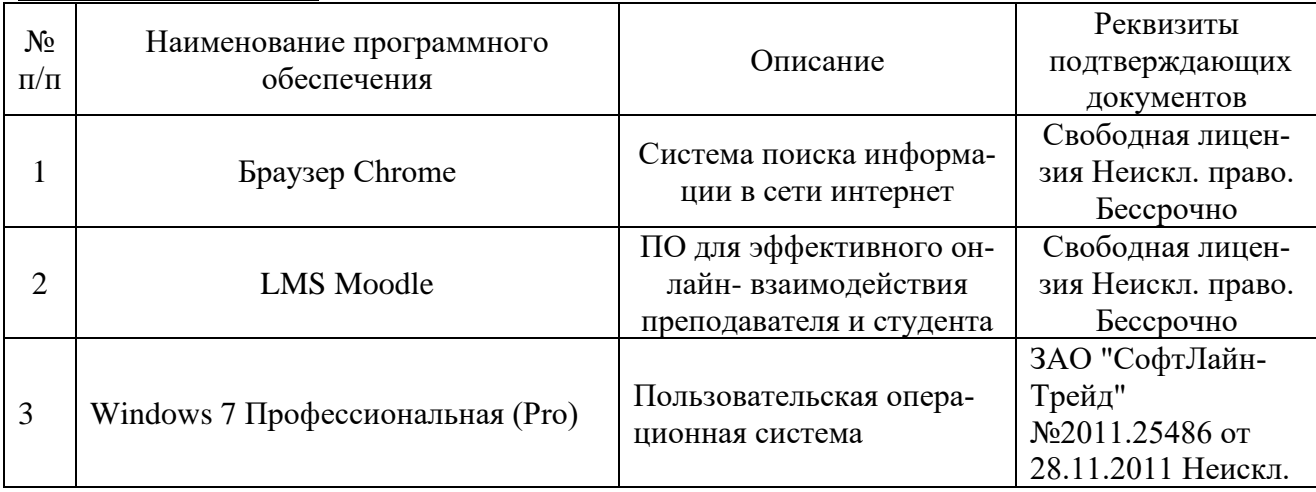

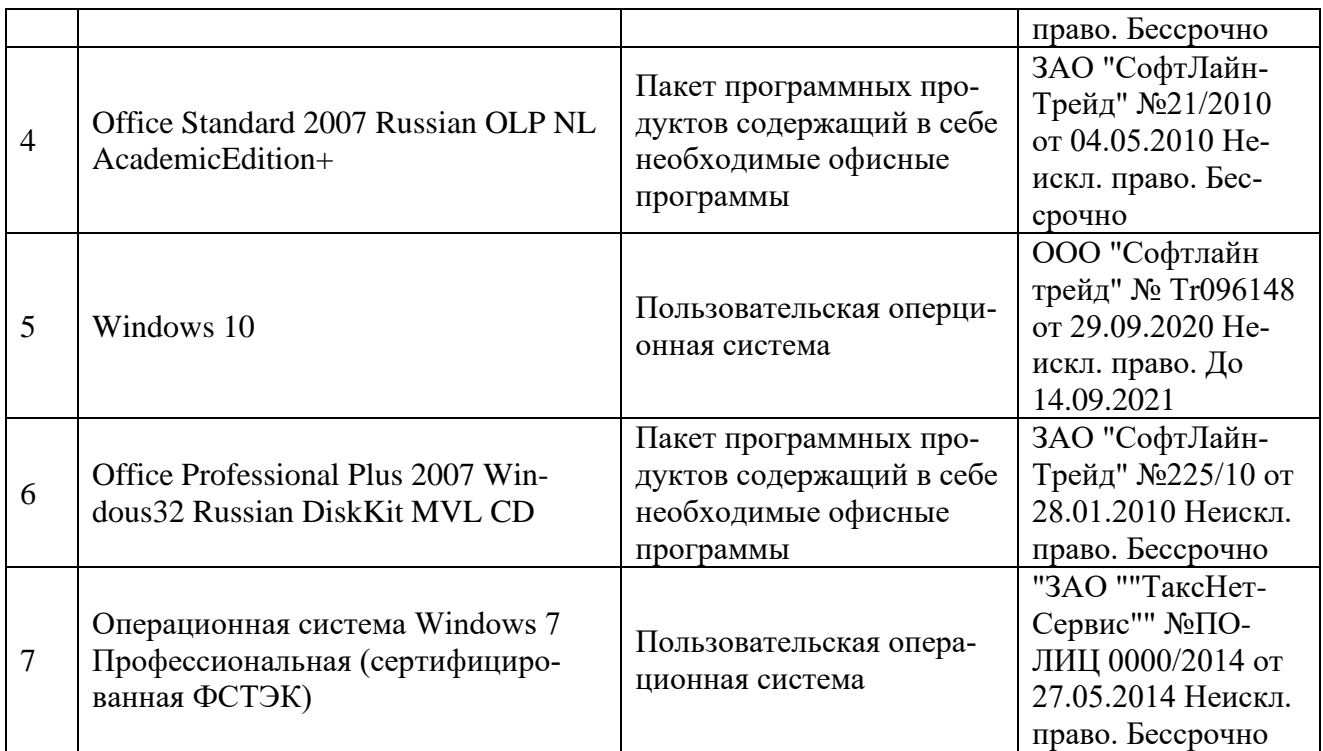

## **8. Материально-техническое обеспечение практики**

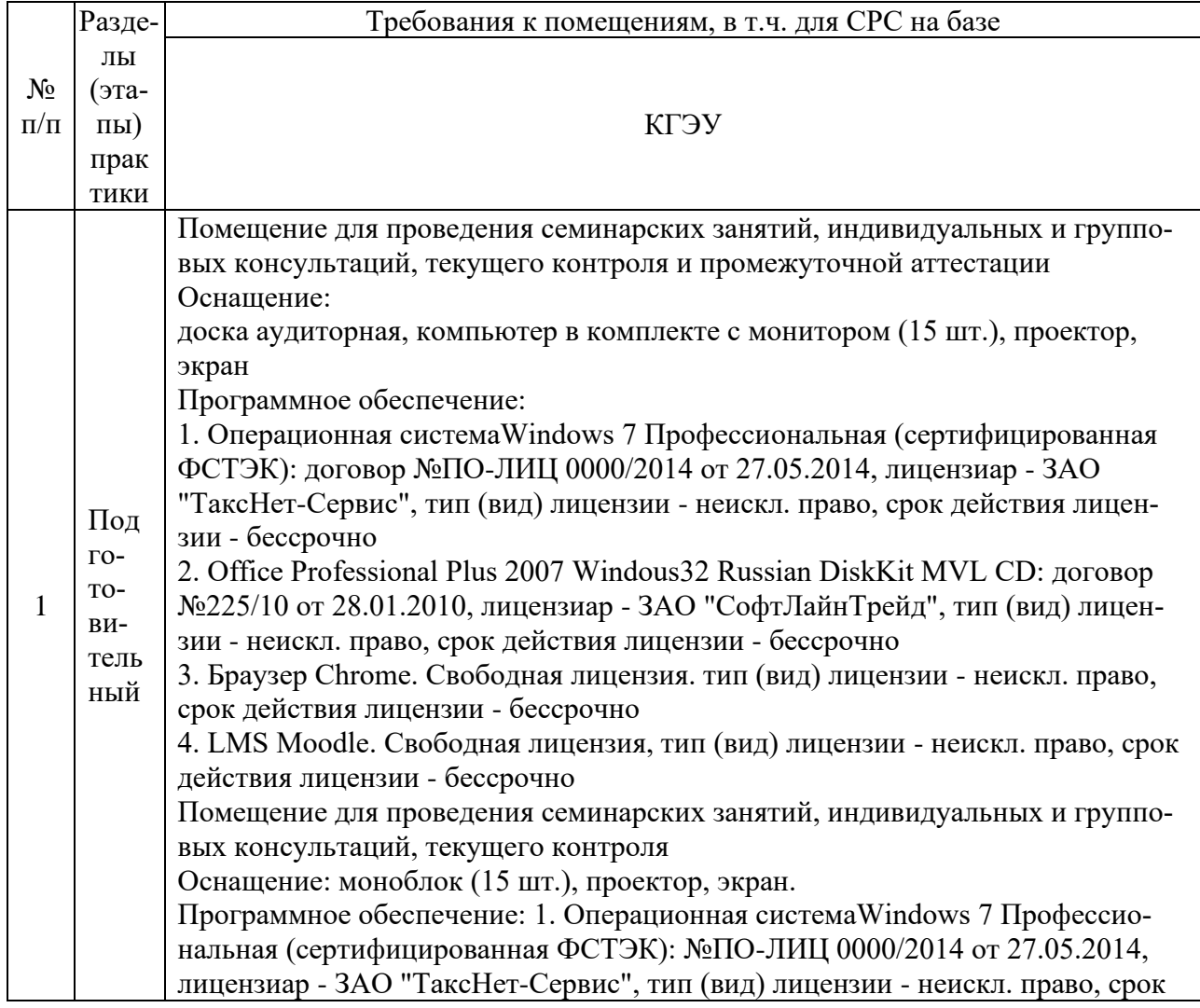

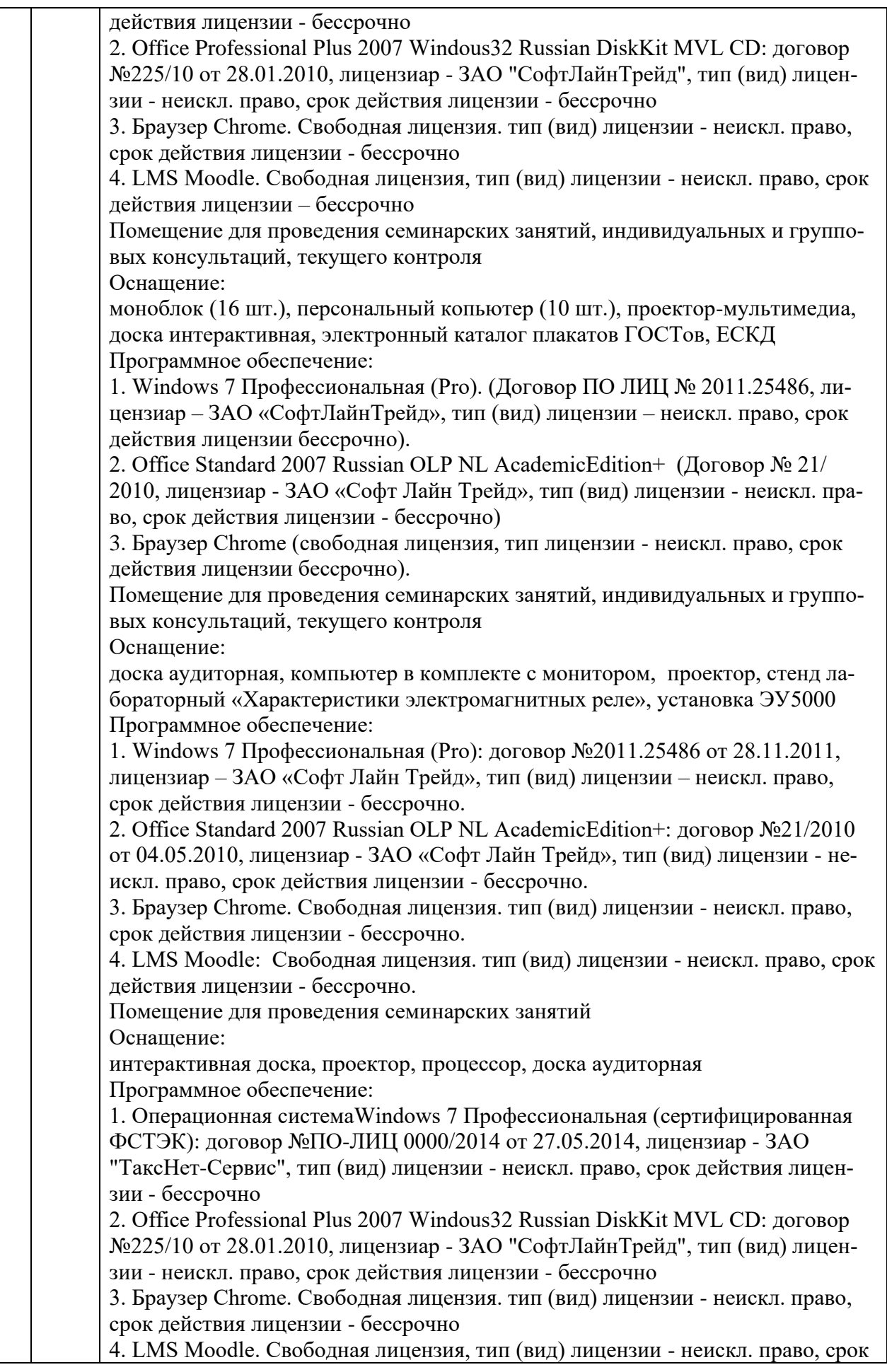

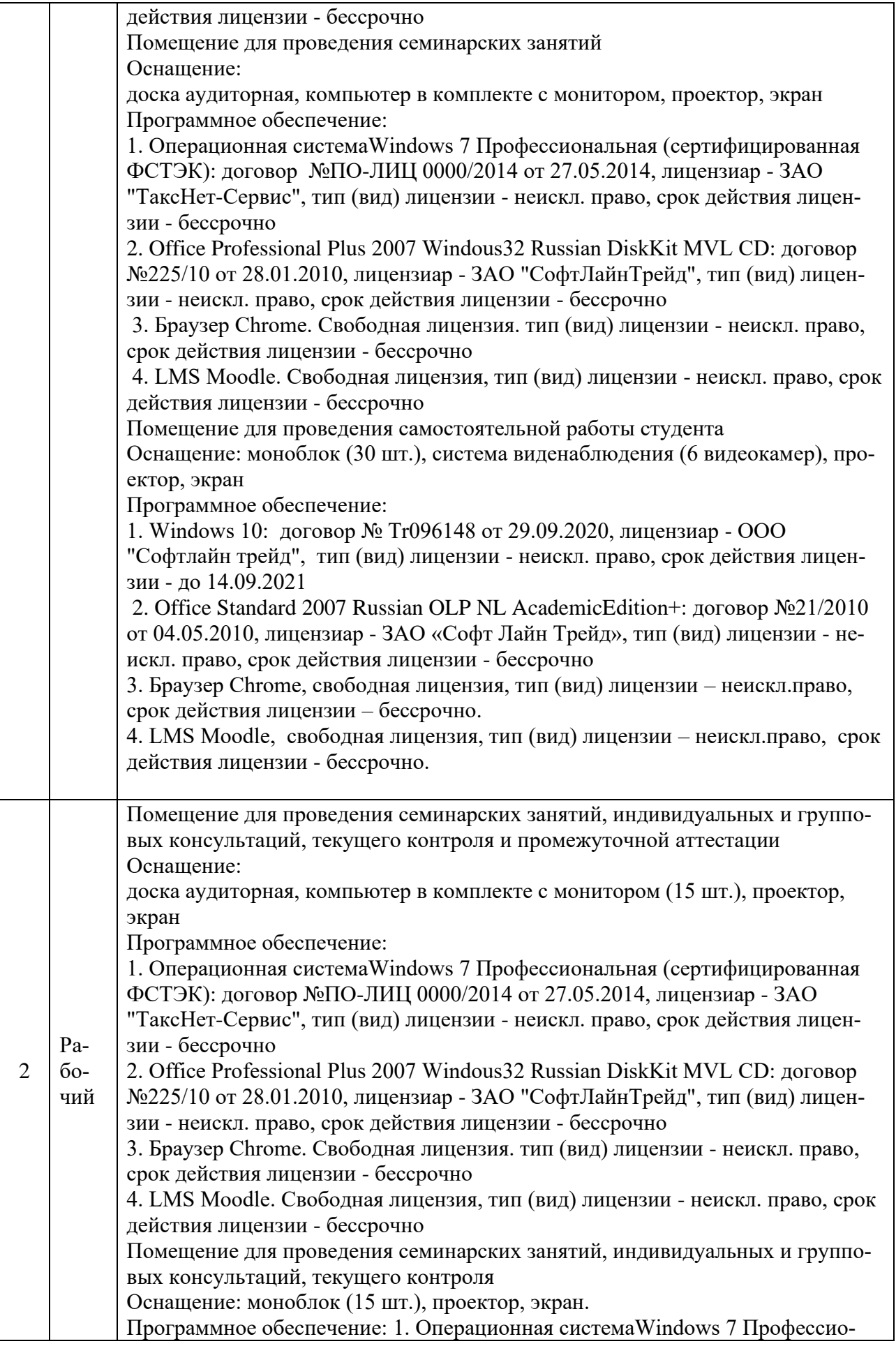

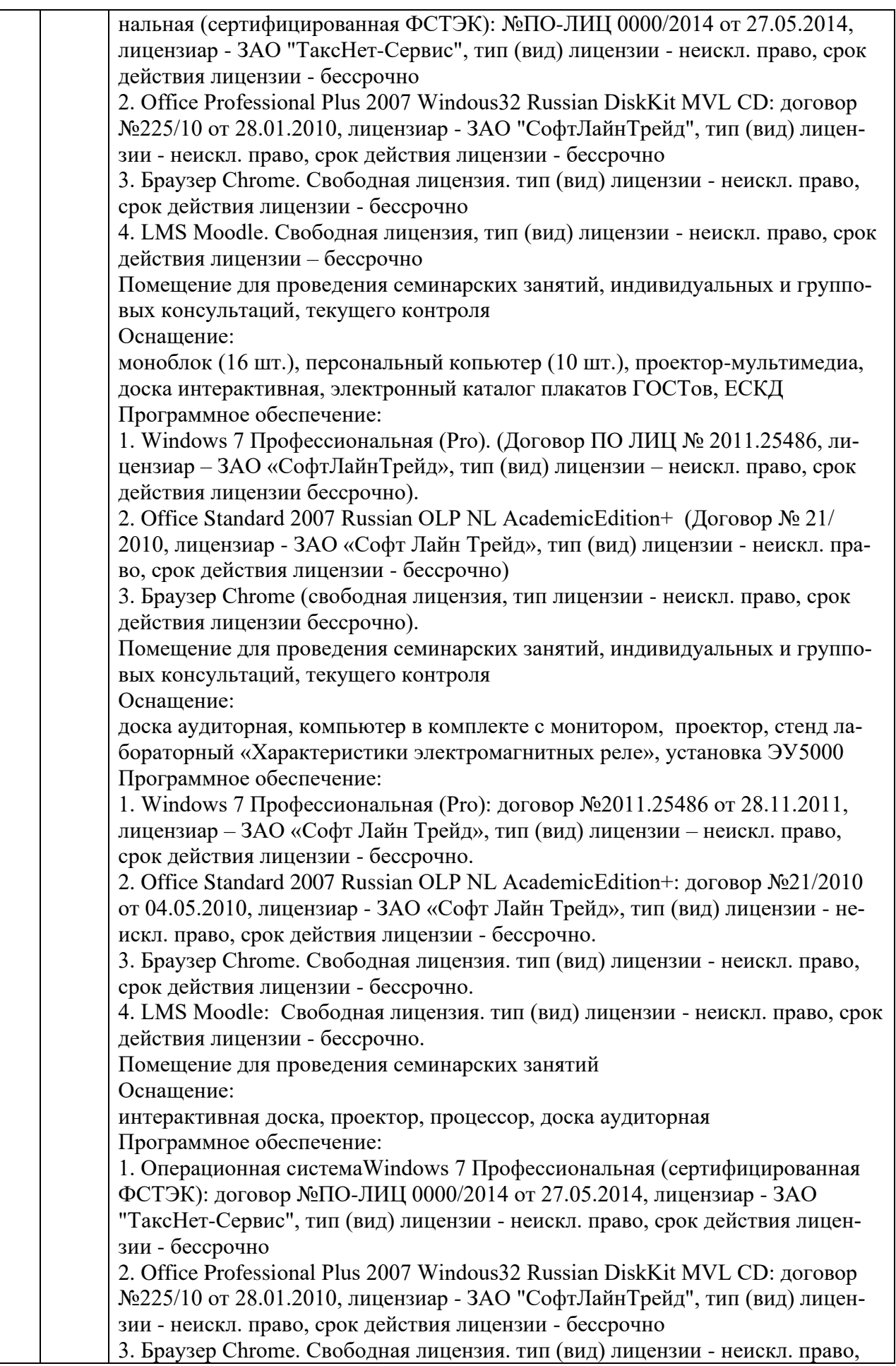

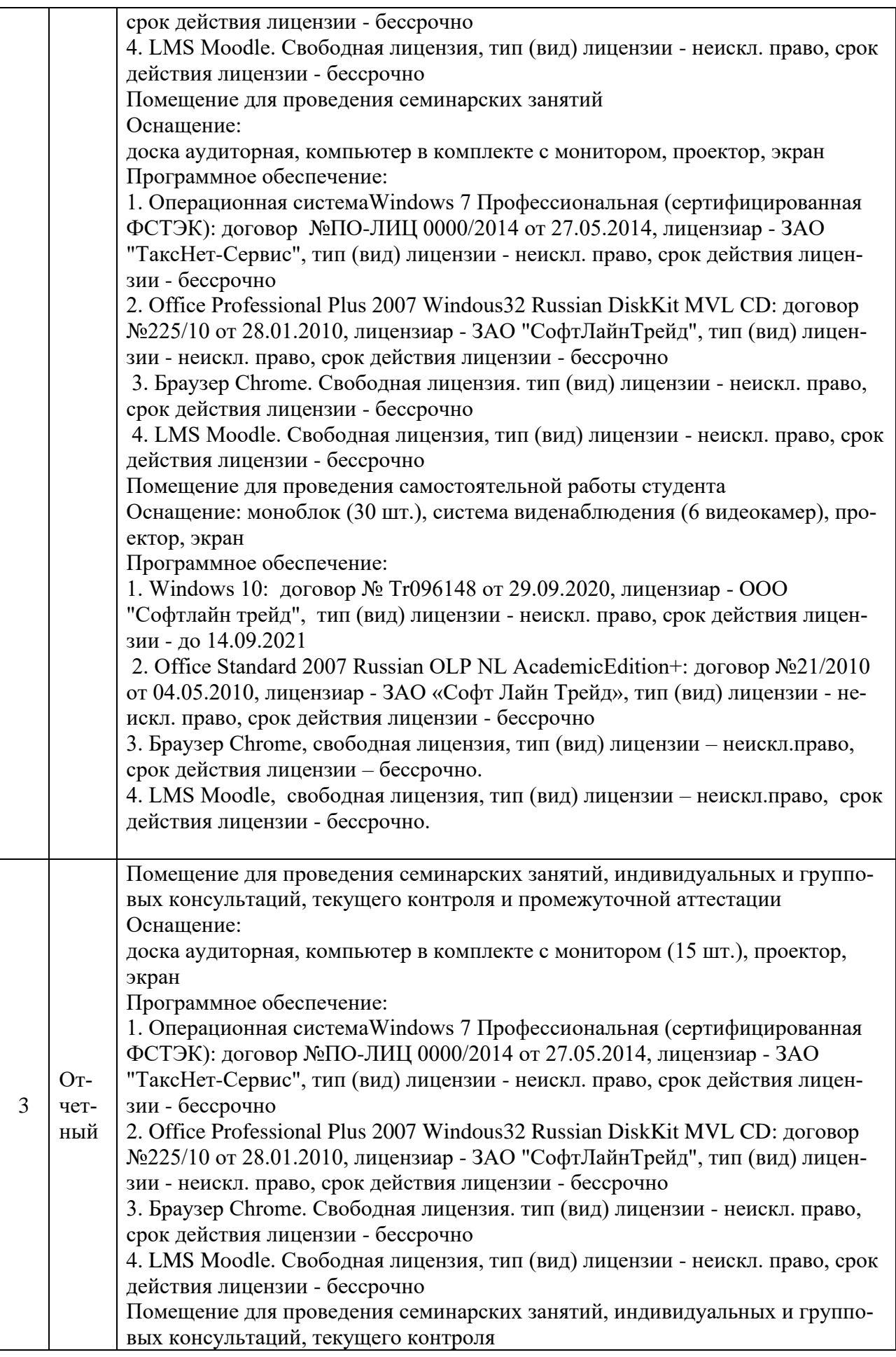

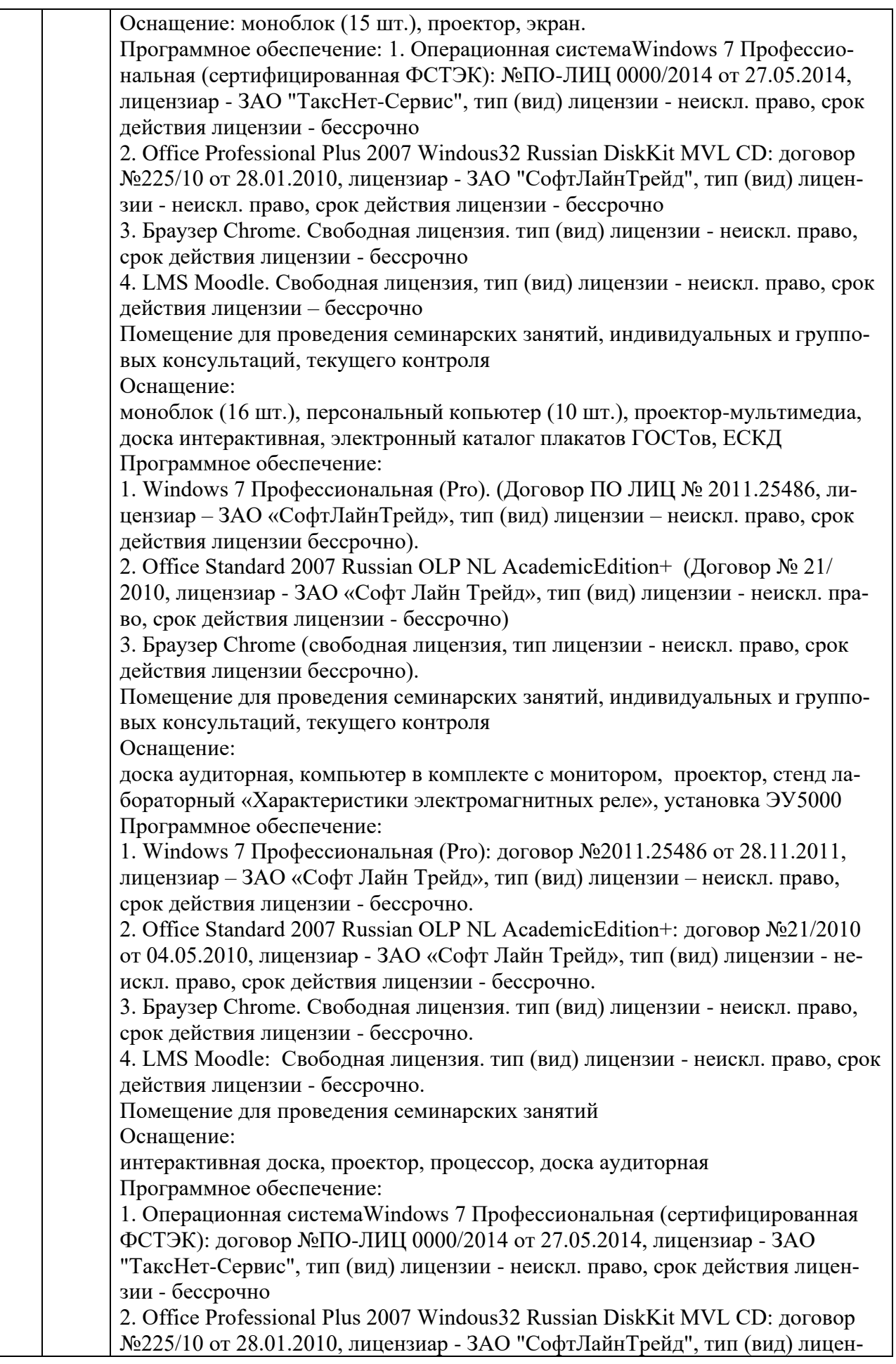

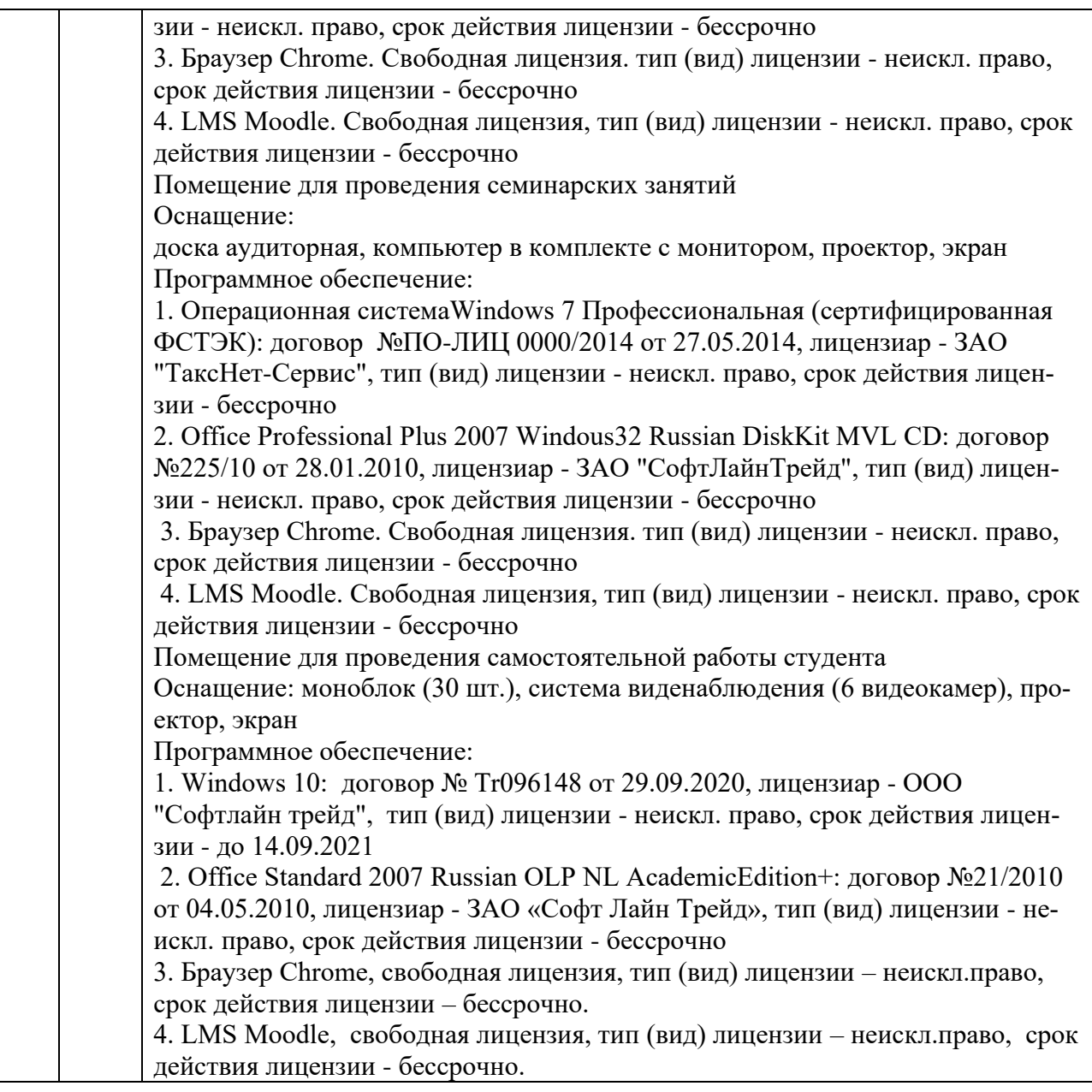

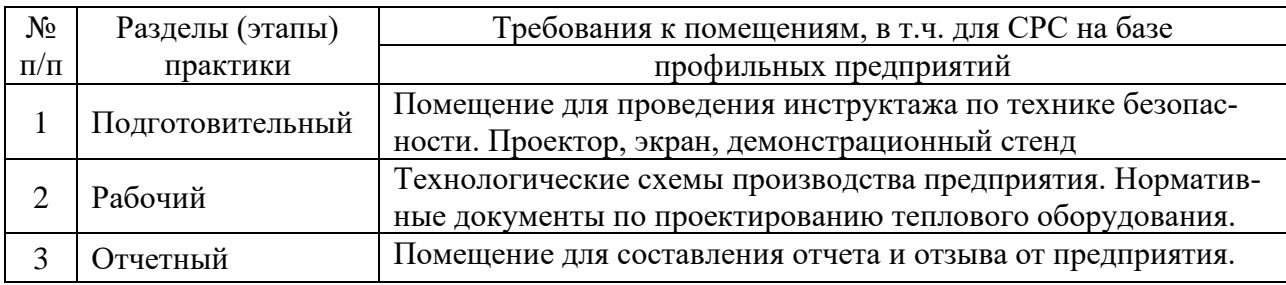

## **9. Условия проведения практики для лиц с ограниченными возможностями здоровья и инвалидов**

Практика для обучающихся с ограниченными возможностями здоровья (ОВЗ) и инвалидов проводится с учетом особенностей их психофизического развития, индивидуальных возможностей и состояния здоровья.

Выбор мест прохождения практики осуществляется с учетом состояния их здоровья и требований доступности. При определении мест практики для лиц с ОВЗ и инвалидов учитываются рекомендации медико-социальной экспертизы, отражённые в индивидуальной программе реабилитации инвалида, относительно рекомендованных условий и видов труда. При необходимости для прохождения практики создаются специальные рабочие места в соответствии с характером нарушений, а также с учётом профессионального вида деятельности и характера труда, выполняемых студентов-инвалидом трудовых функций.

Видами проведения практики для лиц с ОВЗ и инвалидов являются:

- работа в библиотеке по составлению каталога литературных источников для изучения вопросов, включенных в программу практики;

- работа в лабораториях и центрах при выпускающей / базовой кафедре;

- проработка вопросов, предусмотренных программой практики, сравнительный анализ изученного материала, формирование выводов и предложений;

- подготовка по результатам практики материала для выступления на научно-практической конференции и статьи в сборник трудов;

- участие в международных и российских конференциях;

- консультирование у руководителя практики по интересующим вопросам, связанным с прохождением практики;

- подготовка и защита отчета по практике.

#### **10. Методические рекомендации для преподавателей по организации воспитательной работы с обучающимися**

Методическое обеспечение процесса воспитания обучающихся выступает одним из определяющих факторов высокого качества образования. Преподаватель вуза, демонстрируя высокий профессионализм, эрудицию, четкую гражданскую позицию, самодисциплину, творческий подход в решении профессиональных задач, в ходе образовательного процесса способствует формированию гармоничной личности.

При реализации дисциплины преподаватель может использовать следующие методы воспитательной работы:

- методы формирования сознания личности (беседа, диспут, внушение, инструктаж, контроль, объяснение, пример, самоконтроль, рассказ, совет, убеждение и др.);

- методы организации деятельности и формирования опыта поведения (задание, общественное мнение, педагогическое требование, поручение, приучение, создание воспитывающих ситуаций, тренинг, упражнение, и др.);

- методы мотивации деятельности и поведения (одобрение, поощрение социальной активности, порицание, создание ситуаций успеха, создание ситуаций для эмоциональнонравственных переживаний, соревнование и др.)

При реализации дисциплины преподаватель должен учитывать следующие направления воспитательной деятельности:

*Гражданское и патриотическое воспитание:*

- формирование у обучающихся целостного мировоззрения, российской идентичности, уважения к своей семье, обществу, государству, принятым в семье и обществе духовно-нравственным и социокультурным ценностям, к национальному, культурному и историческому наследию, формирование стремления к его сохранению и развитию;

- формирование у обучающихся активной гражданской позиции, основанной на традиционных культурных, духовных и нравственных ценностях российского общества, для повышения способности ответственно реализовывать свои конституционные права и обязанности;

- развитие правовой и политической культуры обучающихся, расширение конструктивного участия в принятии решений, затрагивающих их права и интересы, в том числе в различных формах самоорганизации, самоуправления, общественно-значимой деятельности;

- формирование мотивов, нравственных и смысловых установок личности, позволяющих противостоять экстремизму, ксенофобии, дискриминации по социальным, религиозным, расовым, национальным признакам, межэтнической и межконфессиональной нетерпимости, другим негативным социальным явлениям.

*Духовно-нравственное воспитание:*

- воспитание чувства достоинства, чести и честности, совестливости, уважения к родителям, учителям, людям старшего поколения;

- формирование принципов коллективизма и солидарности, духа милосердия и сострадания, привычки заботиться о людях, находящихся в трудной жизненной ситуации;

- формирование солидарности и чувства социальной ответственности по отношению к людям с ограниченными возможностями здоровья, преодоление психологических барьеров по отношению к людям с ограниченными возможностями;

- формирование эмоционально насыщенного и духовно возвышенного отношения к миру, способности и умения передавать другим свой эстетический опыт.

*Культурно-просветительское воспитание:*

- формирование уважения к культурным ценностям родного города, края, страны;

- формирование эстетической картины мира;

- повышение познавательной активности обучающихся.

*Научно-образовательное воспитание:*

- формирование у обучающихся научного мировоззрения;

- формирование умения получать знания;

- формирование навыков анализа и синтеза информации, в том числе в профессиональной области.

*Физическое воспитание:*

- формирование ответственного отношения к своему здоровью, потребности в здоровом образе жизни;

- формирование культуры безопасности жизнедеятельности;

- формирование системы мотивации к активному и здоровому образу жизни, занятиям спортом, культуры здорового питания и трезвости.

*Профессионально-трудовое воспитание:*

- формирование добросовестного, ответственного и творческого отношения к разным видам трудовой деятельности;

- формирование навыков высокой работоспособности и самоорганизации, умение действовать самостоятельно, мобилизовать необходимые ресурсы, правильно оценивая смысл и последствия своих действий;

*Экологическое воспитание:*

- формирование экологической культуры, бережного отношения к родной земле, экологической картины мира, развитие стремления беречь и охранять природу;

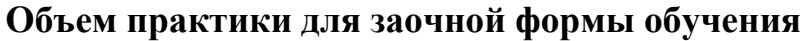

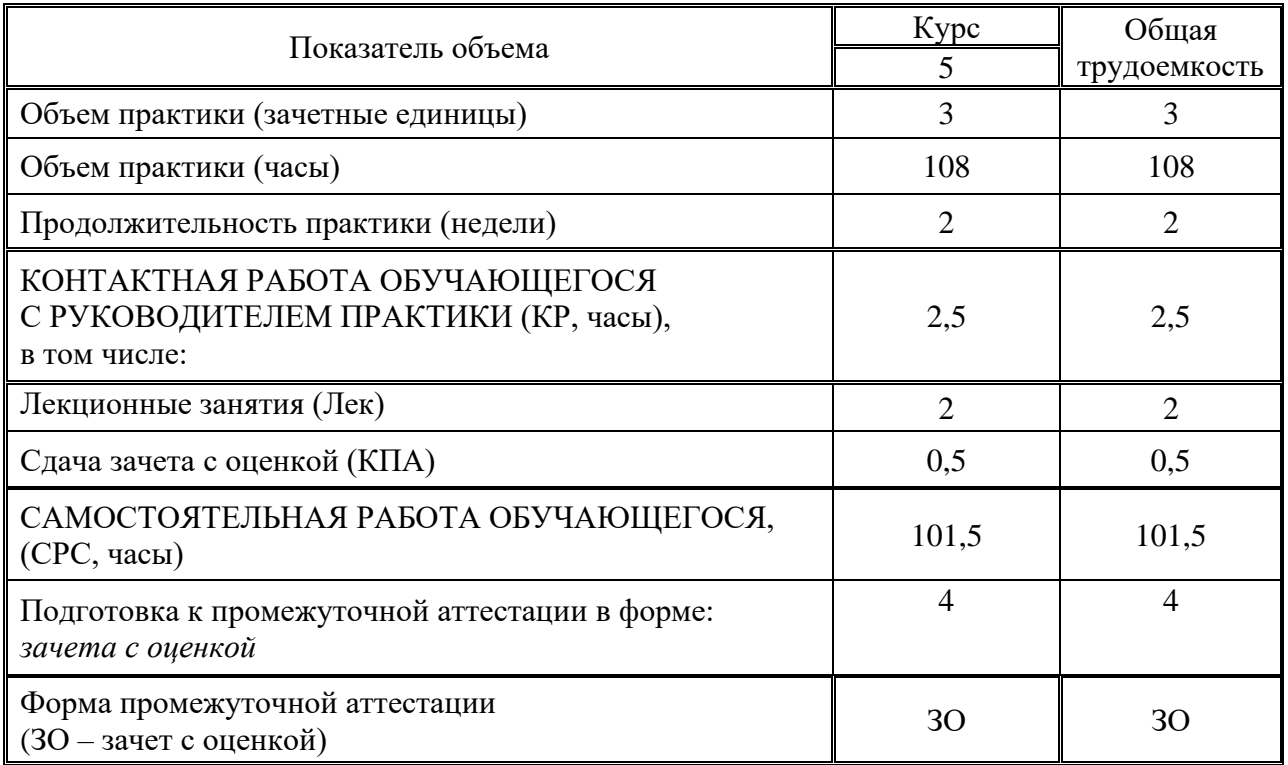

*Приложение к программе практики*

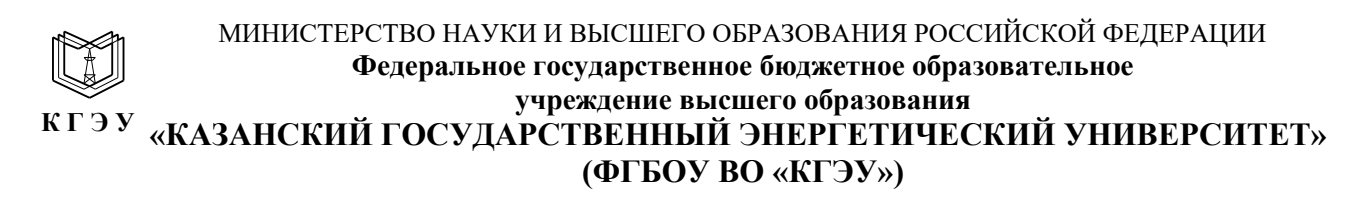

## **ОЦЕНОЧНЫЕ МАТЕРИАЛЫ**

#### **по производственной практике**

производственная практика (проектная)

Направление подготовки 13.03.02 Электроэнергетика и электротехника

Направленность (профиль) Экономика и управление в электроэнергетике

Квалификация

\_\_\_\_ бакалавр\_\_\_\_\_\_\_\_\_\_\_\_\_\_\_\_\_\_\_\_\_\_\_\_\_\_

г. Казань, 2020

Оценочные материалы по производственной практике - комплект контрольно-измерительных материалов, предназначенных для оценивания результатов обучения на соответствие индикаторам достижения компетенций:

ПК-1 Способен разрабатывать проектные решения в электроэнергетике в соответствии со стандартами, проводить их технико-экономическое обоснование по типовым методикам.

ПК-2 Способен разрабатывать и оформлять техническую и организационно-управленческую документацию с помощью типовых форм, действующей нормативно-правовой базы, современных технических средств и информационных технологий.

Текущий контроль успеваемости обеспечивает оценивание процесса обучения по практике, проводится в виде индивидуального и группового опроса (устно); защиты презентаций проектов.

Промежуточная аттестация имеет целью определить уровень достижения запланированных результатов обучения по практике за определенный период и проводится в форме зачета с оценкой.

Оценочные материалы включают задания для проведения текущего контроля успеваемости и промежуточной аттестации обучающихся, разработанные в соответствии с рабочей программой производственной практики.

#### 1. Технологическая карта

Семестр 7

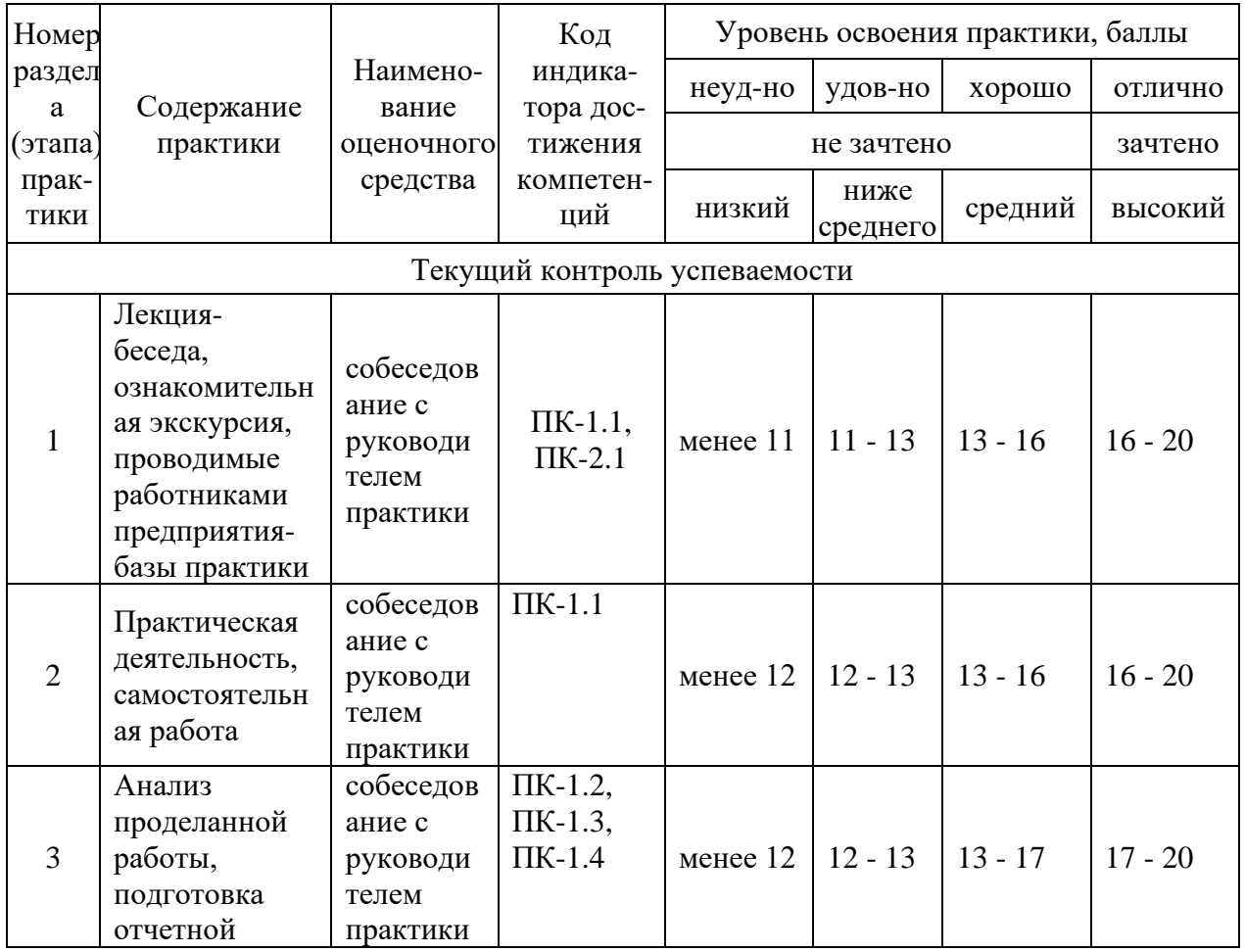

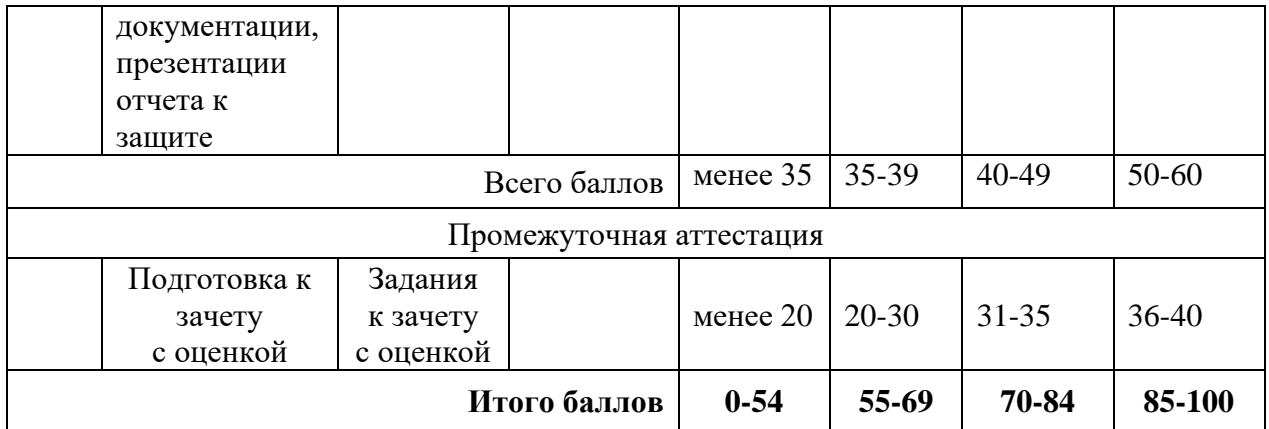

## **2. Оценочные материалы текущего контроля успеваемости обучающихся**

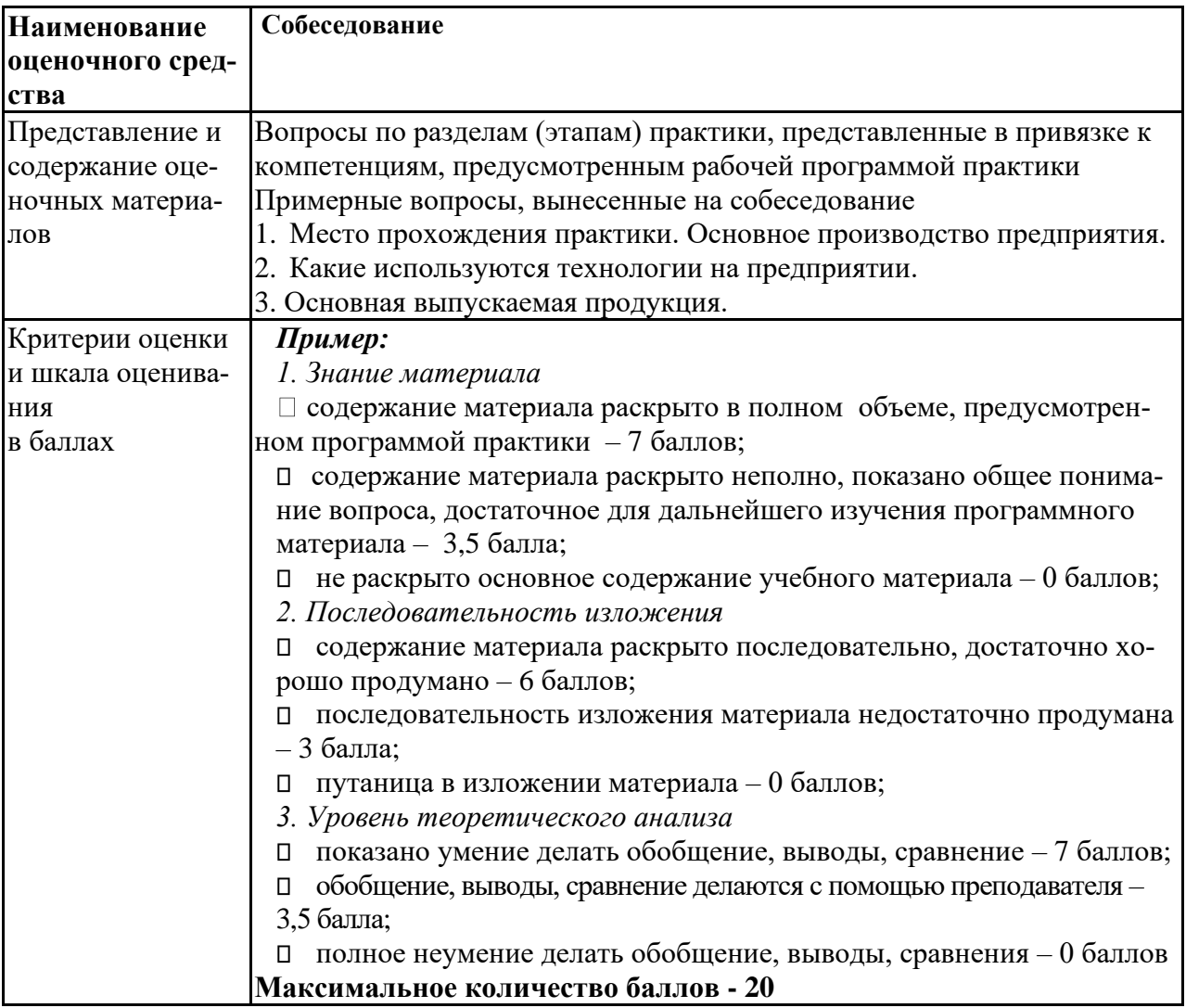

## **3. Оценочные материалы промежуточной аттестации**

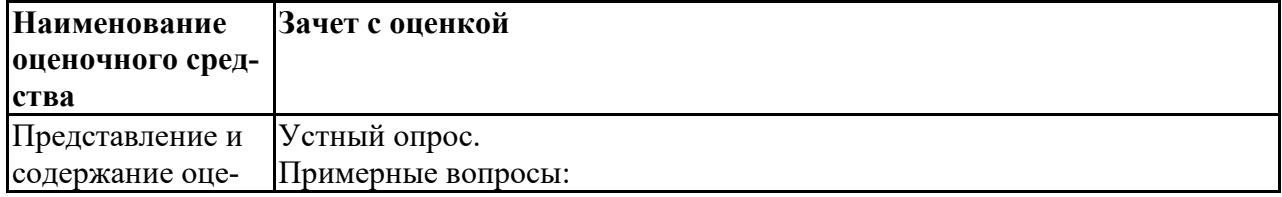

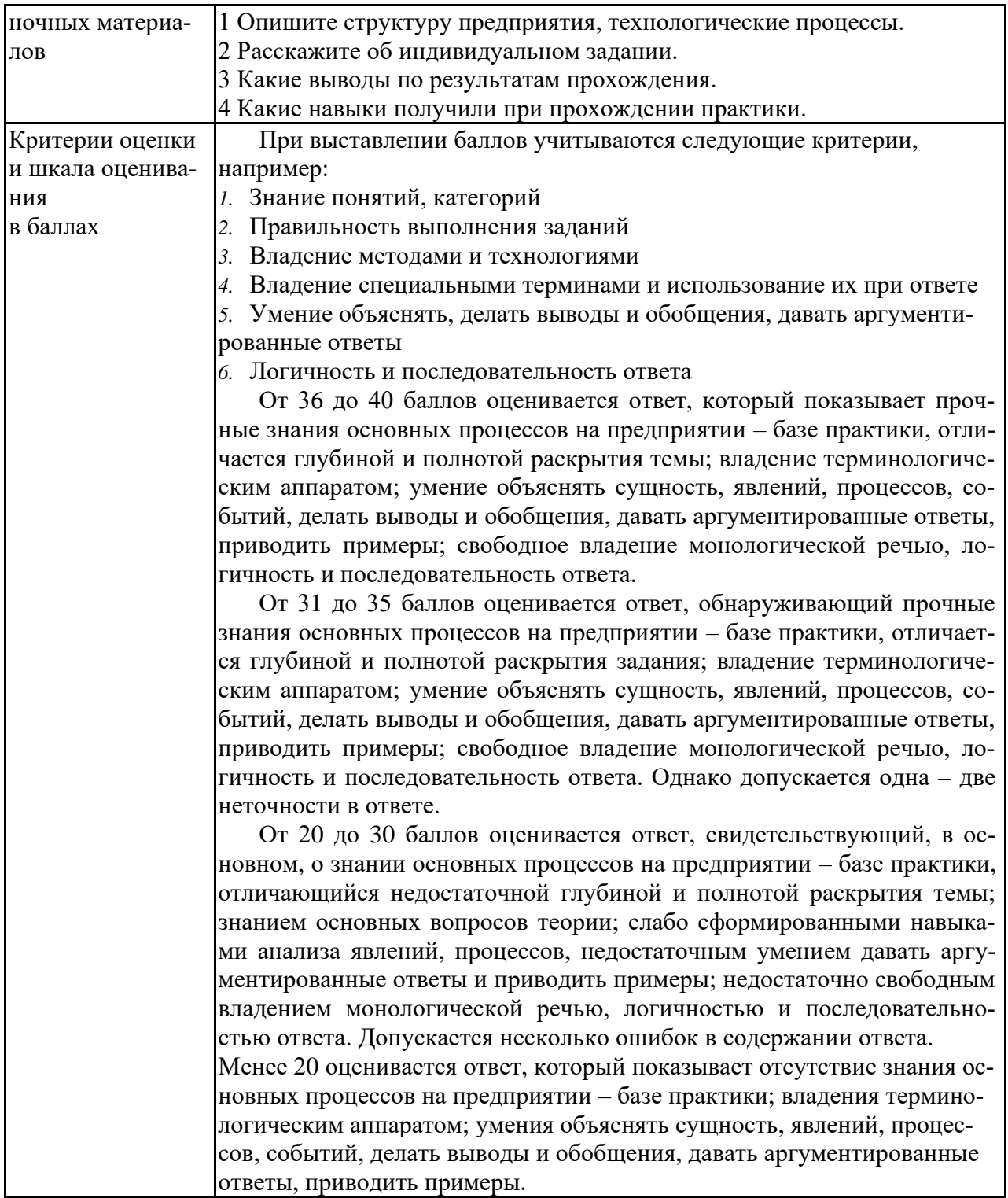

Число баллов, которое может получить обучающийся за зачет с оценкой, составляет от 20 до 40.

от 20 до 10.<br>При выставлении баллов учитываются следующие критерии:

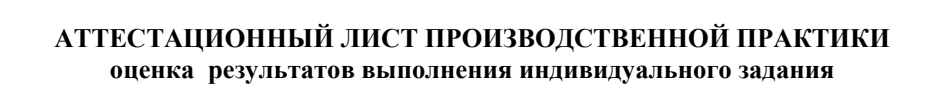

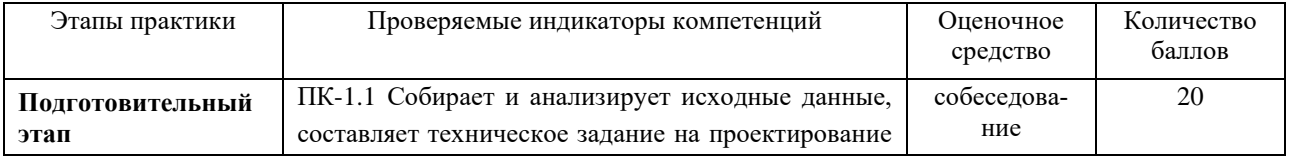

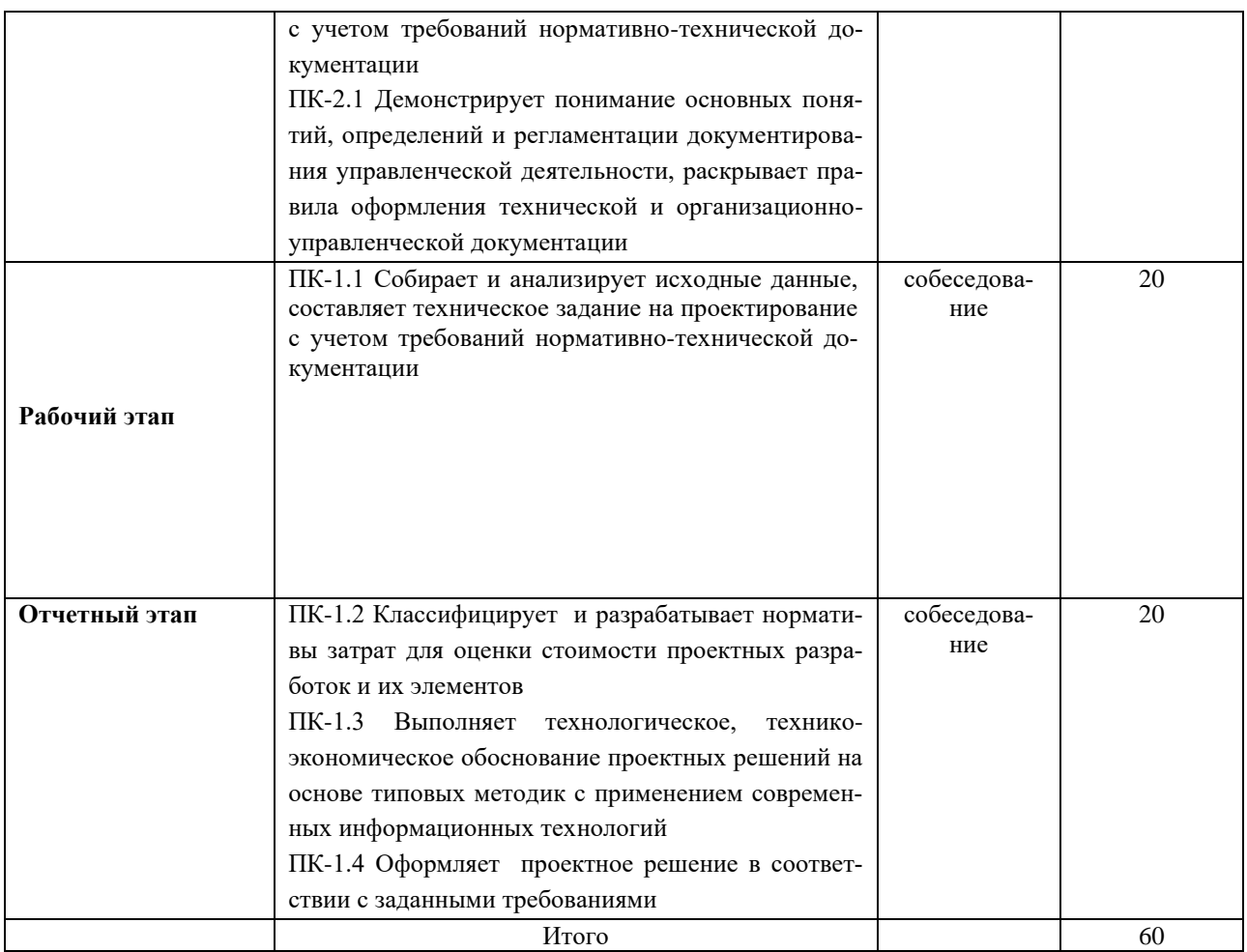

# 

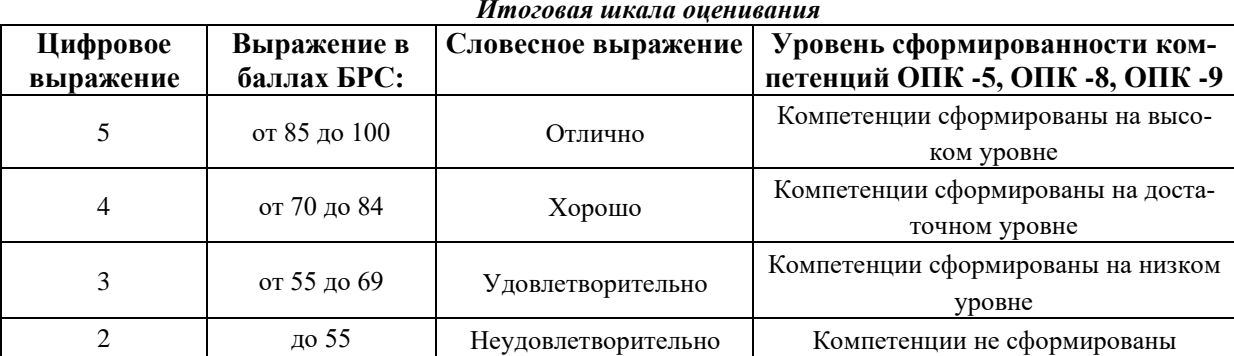

## ИТОГОВАЯ ОЦЕНКА $\_\_$

Руководитель практики от КГЭУ\_\_\_\_\_\_\_\_\_\_\_